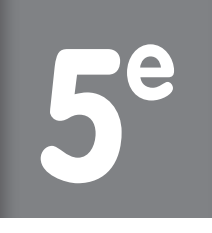

Collection de Mathématiques

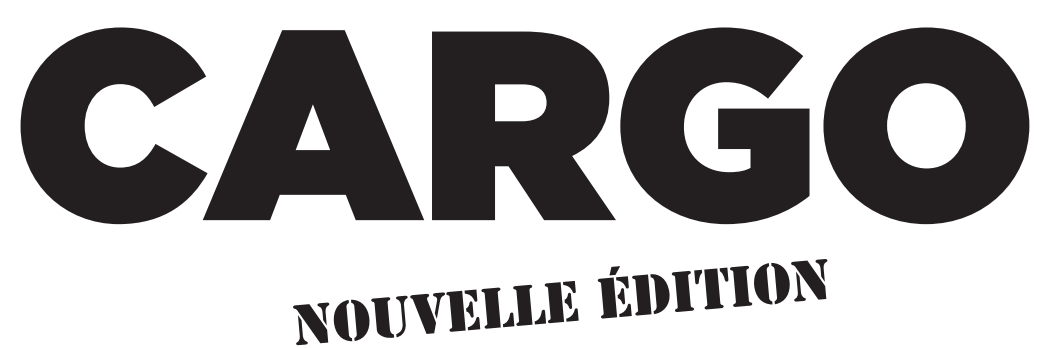

# **LIVRE DU PROFESSEUR**

**Partie 1**

(pages 1 à 46)

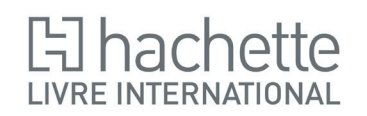

ISBN : 978.2.7531.1324.4 © Hachette Livre International, 2017

**Suivi éditorial et mise en page :** Acquansù

Tous droits de traduction, de reproduction et d'adaptation réservés pour tous pays.

L'article L. 122-4 du Code de la propriété intellectuelle dispose que « toute représentation ou reproduction intégrale ou partielle, faite sans le consentement de l'auteur ou de ses ayants droit ou ayants cause, est illicite, il en est de même pour la traduction, l'adaptation ou la transformation ».

Ne sont autorisées aux termes de l'article L. 122-5 du Code que « les copies ou reproductions strictement réservées à l'usage privé du copiste et non destinées à une utilisation collective » et « les analyses et les courtes citations notamment dans un but d'exemple et d'illustration ». Cette représentation ou reproduction, par quelque procédé que ce soit, sans autorisation de l'éditeur constituerait donc une contrefaçon sanctionnée par les articles L. 335-2 et suivants du Code de la propriété intellectuelle français. Le Centre Français de l'exploitation de la Copie (20, rue des Grands-Augustins 75006 Paris France) est, conformément à l'article L.122-10 du Code de la propriété intellectuelle, le seul habilité à délivrer des autorisations de reproduction par reprographie, sous réserve en cas d'utilisation aux fins de vente, de location, de publicité ou de promotion de l'accord de l'auteur ou des ayants droit.

# **Sommaire**

### **Relations et opérations fondamentales dans l'ensemble des nombres décimaux et des fractions**

### **1 Arithmétique** .........................................................................**5**

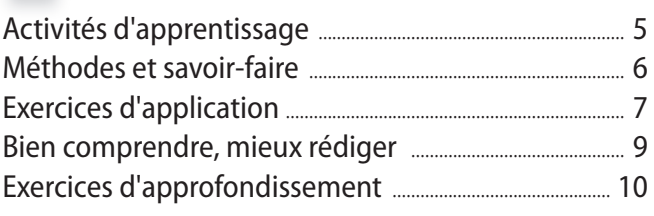

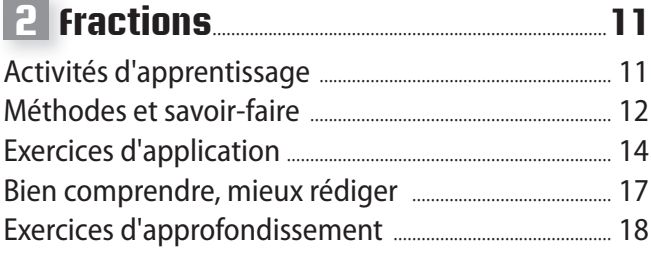

### **3 Décimaux relatifs :**

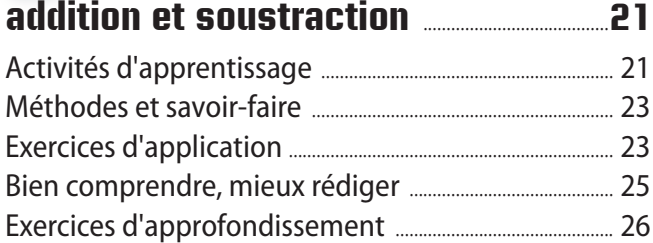

### **4 Produits et puissances de nombres relatifs • Calcul littéral** ...........................................**29**

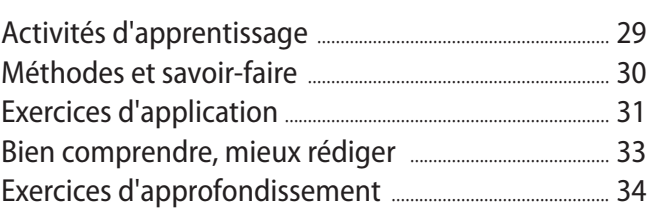

### **Organisation et gestion de données**

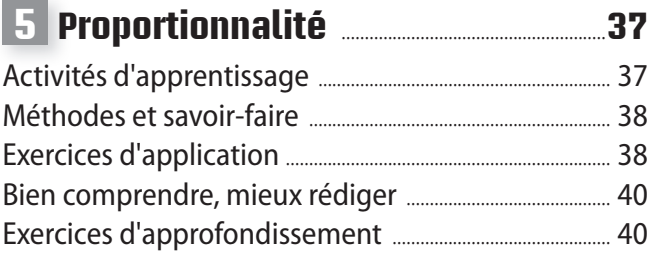

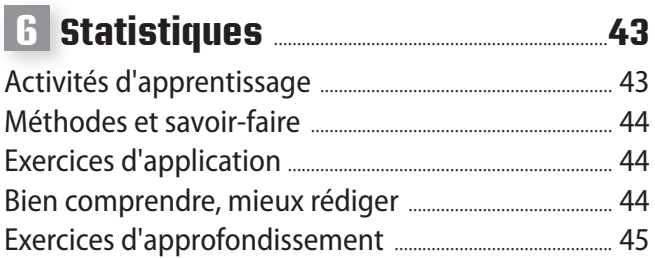

### **Con gurations et transformations élémentaires du plan**

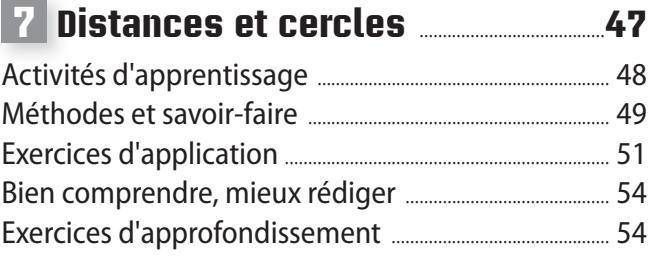

### **8 Triangles : droites remarquables et cercle circonscrit** .....................................................**57**

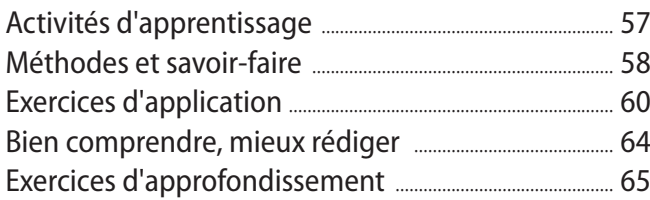

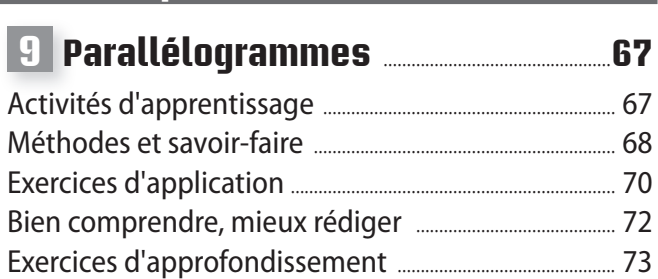

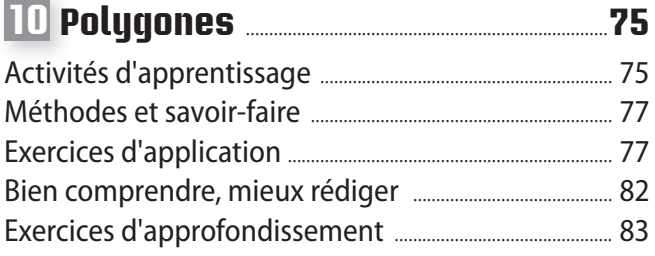

# **11 Symétries** ...............................................................................**85**

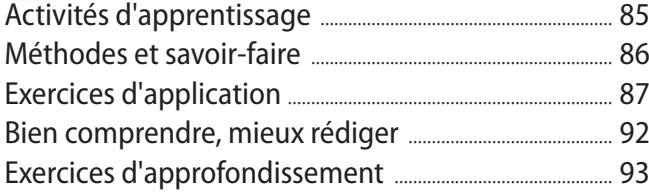

# **12 Angles** ...........................................................................................**95**

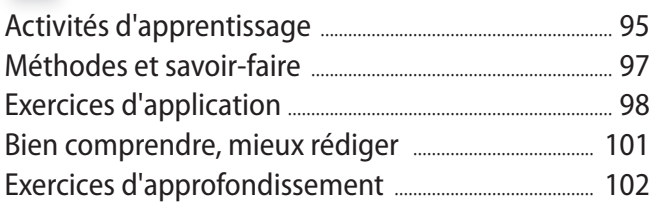

# **13 Repérage sur une droite**

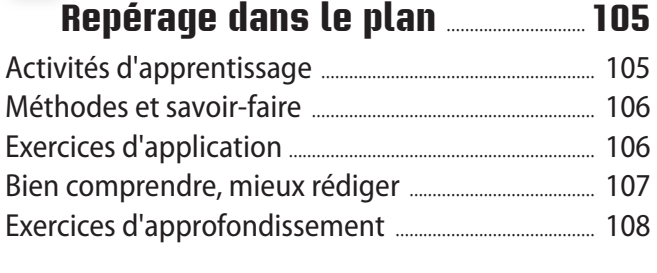

# **Solides de l'espace**

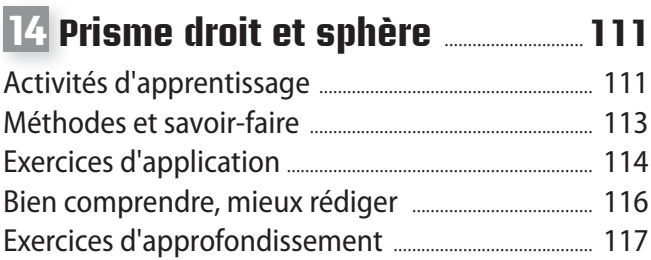

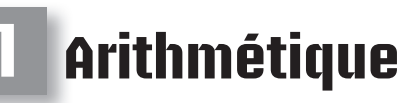

*Manuel pages 5 à 18*

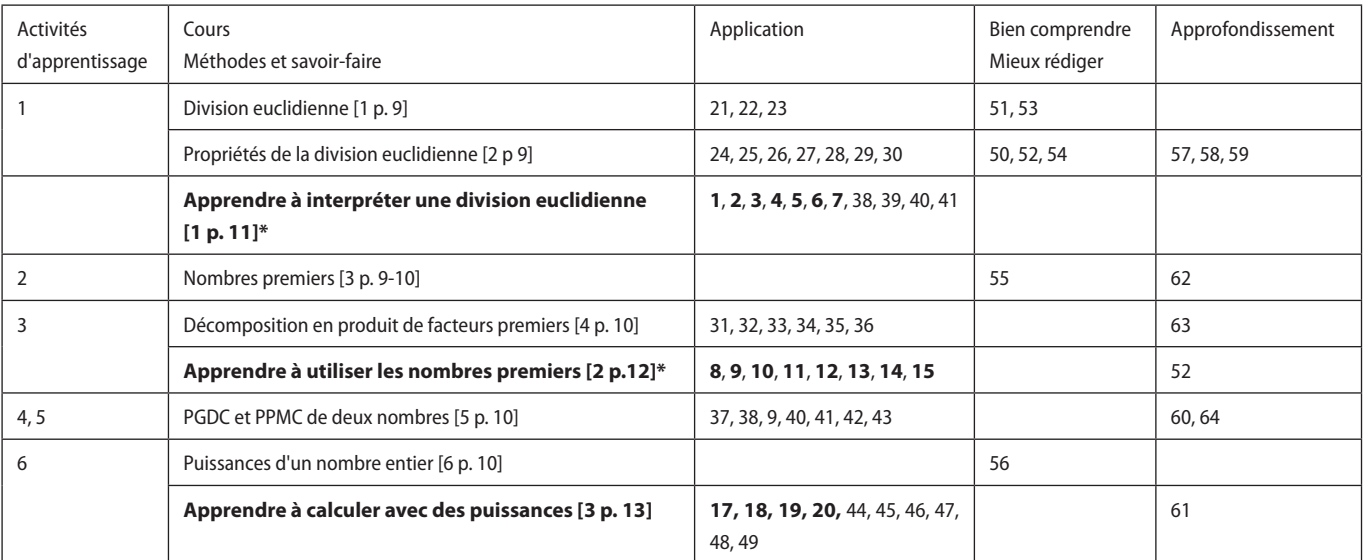

\*Les caractères gras signalent des pages ou des exercices de Méthodes et savoir-faire.

### **Activités d'apprentissage**

### **1 Multiples tours**

- **1. a.** Kondo et Acha ont accompli un nombre entier de tours.
- **b.** Raison : 3 150 et 3 780 sont des nombres divisibles par 90.
- **2. a.** En parcourant 4 100 m, Oumar a fait plus de 40 tours (90  $\times$  40 = 3 600) et moins de 50 tours (90  $\times$  50 = 4 500).

**b.** 90  $\times$  45  $\times$  4 100  $\times$  90  $\times$  46. **c.**  $q = 45$ .

- **3. a.** Oumar a parcouru 45 tours entiers.
- **b.** Il lui restait alors 50 m à parcourir pour atteindre les 4 100 m.
- **4.** L'opération est la division euclidienne, qui se traduit par l'égalité : 4 100 = 90 × 45 + 50.

### **2 Des nombres particuliers**

**1. a.** 3 rectangles, d'aire 12 carreaux, non superposables sont possibles.

**b.** Ils ont pour longueur et largeur respectives : 12 carreaux et 1 carreau, 6 carreaux et 2 carreaux, 4 carreaux et 3 carreaux.

**c.** Liste des diviseurs de 12 : 1, 2, 3, 4, 6 et 12.

**2. a.** Liste des diviseurs de 16 : 1, 2, 4, 8 et 16.

**b.** Liste des diviseurs de 11 : 1 et 11.

**3.** Exemples de rectangles d'aires supérieures à 1, qui ne peuvent avoir qu'un seul carreau sur la largeur : les rectangles de longueurs (en carreaux) 2, 3, 5, 7, 11 …

Il s'agit de rectangles dont la longueur en carreaux est un nombre premier.

### **3 Les nombres décomposés**

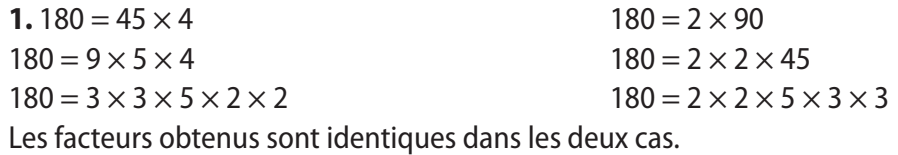

2. a. Ces facteurs ont deux diviseurs différents : 1 et eux-mêmes.

**b.** Interdit d'utilisation le nombre 1, qui ne possède qu'un seul diviseur : lui-même.

**3. a.**  $420 = 2 \times 2 \times 3 \times 5 \times 7$  **b.**  $350 = 2 \times 5 \times 5 \times 7$  **c.**  $3185 = 5 \times 7 \times 7 \times 13$  **d.**  $693 = 3 \times 3 \times 7 \times 11$ .

### **4 PGDC et PPMC de deux nombres**

**1. a.** et **b.**  $36 = (2) \times (2) \times (3) \times 3$ .  $84 = (2) \times (2) \times (3) \times 7$ . **c.** Les diviseurs communs à 36 et à 84 sont :  $1$ ; 2; 3; 4; 6; 12. **2. a.** 15 premiers multiples de 36 : 36 ; 72 ; 108 ; 144 ; 180 ; 216 ; 252 ; 288 ; 324 ; 360 ; 396 ; 432 : 468 ; 504 ; 588. **b.** 7 premiers multiples de 84 : 84 ; 168 ; 252 ; 336 ; 420 ; 504 ; 588. **c.** 252 et 588 sont deux multiples communs à 36 et 84.

### **5 Le choix du carrelage**

**1.**  $PGDC(72:42) = 6.$ 

**2. a.** Il peut choisir  $c = 6$  (ou  $c = 1$  ou  $c = 2$  ou  $c = 3$ ). **b.** En choisissant  $c = 6$ , il devra poser  $\frac{72}{6}$ 6  $\frac{42}{}$ 6  $= 12 \times 7 = 84$  carreaux.

### **6 Puissances de nombres entiers naturels**

**1. a.**  $5 \times 5 = 25$  personnes ; **b.**  $5 \times 5 \times 5 \times 5 = 625$  personnes.

**2. a.** Le dimanche. **b.** Depuis 7 jours.

**3. a.** Le 10<sup>e</sup> jour, 5<sup>10</sup> nouvelles personnes apprendront le secret. **b.**  $A = 3^6$ ;  $B = 2^5$ .

### **Méthodes et savoir-faire**

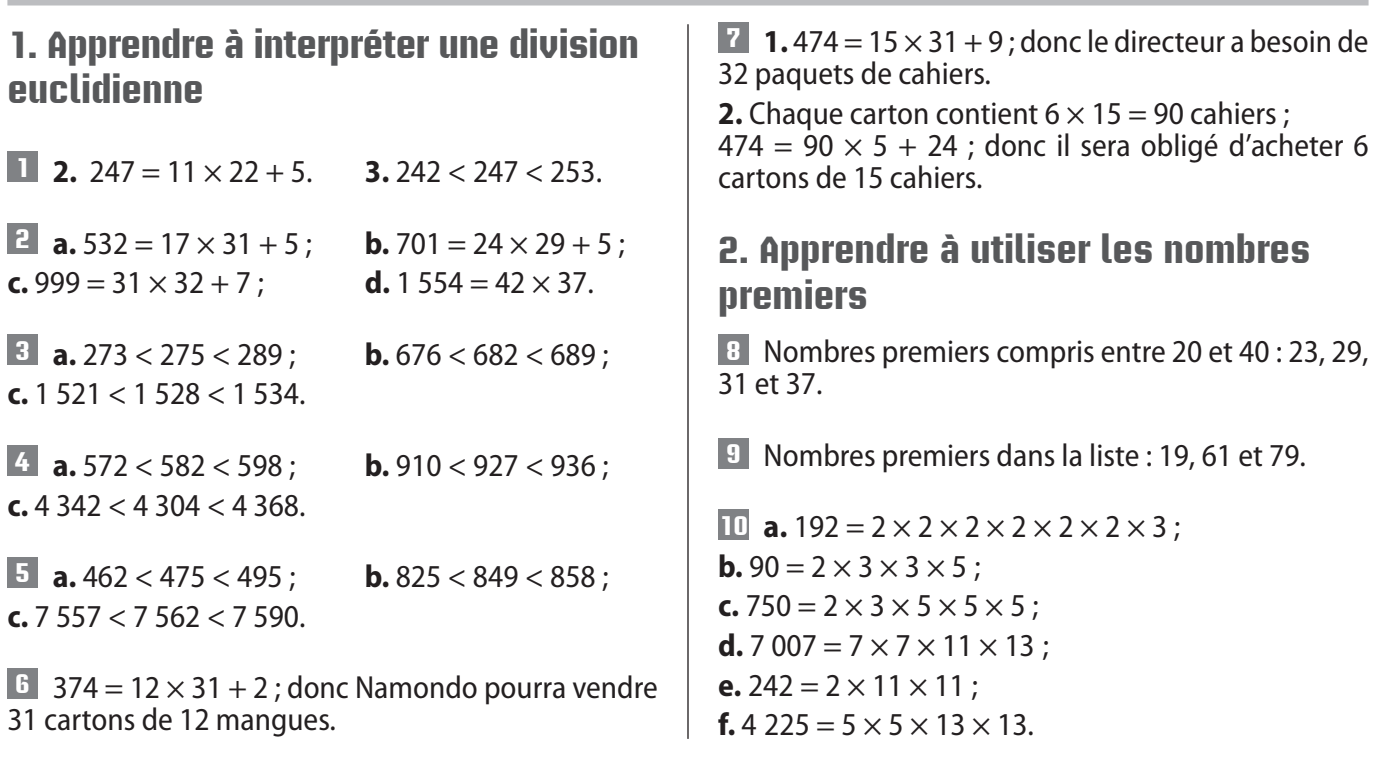

**11 a.** 390 390 =  $2 \times 3 \times 5 \times 7 \times 11 \times 13 \times 13$  ; **b.** 74 259 =  $3 \times 3 \times 37 \times 223$ ; **c.** 985 429 = 53  $\times$  18 593.

**12 a.**  $280 = 2 \times 2 \times 2 \times 5 \times 7$ ;  $130 = 2 \times 5 \times 13$ . **b.**  $PGDC(280; 130) = 2 \times 5 = 10$ .

**13 a.** PGDC(136 ; 52) = 4. **b.**  $PGDC(350; 105) = 35$ .

**14 a.** Sept premiers multiples de 8 : 8 ; 16 ; 24 ; 32 ; 40 ; 48 ; 56. Sept premiers multiples de 14 : 14 ; 28 ; 42 ; 56 ; 70 ; 84 ; 98. **b.** PPMC $(8:14) = 56$ .

**15 a.** PPMC(15 ; 36) = 180. **b.** PPMC(105 ; 63) = 315.

### **3. Apprendre à calculer avec des puissances de nombres entiers**

 $\mathbf{I}^{\mathbf{B}}$  **a.**  $10^5 = 100000$ . **b.**  $7^3 = 343$ . **c.**  $5^4 = 625$ . **d.**  $14^2 = 196$ .  $\mathbf{I}$  **a.** 2<sup>4</sup>; **b.** 3<sup>3</sup>; **c.** 12<sup>5</sup>; **d.** 5<sup>6</sup>. **18**  $A = 36^4$ ;  $B = 7^{13}$ .  $C = 70^2$ ;  $D = 9^{13}$ . **19**  $E = 14^{10}$ ;  $F = 5^{20}$ ;  $G = 120^5$ ;  $H = 56^2$ . **20 a.**  $1 \times J = 2^3 \times 3^2 \times 5^6 \times 7^4$ . **b.**  $1 \times J \times I = 2^6 \times 3^2 \times 5^{10} \times 7^5$ .

### **Exercices d'application**

#### **Division euclidienne**

**21 a.**  $723 = 14 \times 51 + 9$ ; **b.**  $4\ 284 = 130 \times 32 + 124$  ou  $4\ 284 = 131 \times 32 + 92$ ou  $4$  284 = 132  $\times$  32 + 60 ou  $4284 = 133 \times 32 + 28$ ;  $c. 7$  292 = 35  $\times$  208 + 12.

**22**  $42 = 9 \times 4 + 6...$ 

**a.** … traduit la division euclidienne de 42 par 9 (car  $6 < 9$ :

**b.** … ne traduit pas la division euclidienne de 42 par 4 (car  $6 > 4$ ).

**23 a.** 582 = 72  $\times$  8 + 6 traduit deux divisions euclidiennes :  $582 \div 72$  et  $582 \div 8$  ;

**b.** 3 094 =  $87 \times 35 + 49$  traduit une division euclidienne : 3 094 ÷ 87 ;

**c.**  $9 \ 374 = 51 \times 183 + 41$  traduit deux divisions euclidiennes : 9 374 ÷ 51 et 9 374 ÷ 183 ;

**d.** 31 749 = 74  $\times$  428 + 77 traduit une division euclidienne : 31 749 ÷ 428.

**24** 108 est le plus petit entier de trois chiffres divisible par 9.

**25 a.** reste de la division euclidienne de 465 par 2 : 1 ; **b.** reste de la division euclidienne de 394 par 2 : 0 ; **c.** reste de la division euclidienne de 472 par 5 : 2 ; **d.** reste de la division euclidienne de 23 539 par 10 : 9.

**26 1.** Dans la division 918 ÷ 34, le quotient est 27 et le reste est 0.

**2. a.** Si on double le dividende, le nouveau quotient est 54 (reste 0) ;

**b.** Si on double le diviseur, le nouveau quotient est 13 (reste 34) ;

**c.** Si on divise par 2 le dividende, le nouveau quotient est 13 (reste 17) ;

**d.** Si on divise par 2 le diviseur, le nouveau quotient est 54 (reste 0) ;

**27 1.** Dans la division euclidienne 50 ÷ 6, le quotient est 8 et le reste est 2.

**2. a.** Si on triple le dividende et le diviseur, le quotient est inchangé et le reste est 6 ;

**b.** Si on divise par 2 le dividende et le diviseur, le quotient est inchangé et le reste est 1.

**28 1.** 425=23 × 18 + 11. **2. a.**  $23 \times 18 < 425 < 23 \times 19$  $414 < 425 < 437$ **b.**  $23 \times 18 < 425 < 24 \times 18$  $414 < 425 < 432$ 

**29 1.** et **2.**

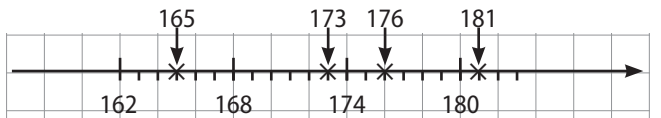

**3.** On sait que :  $162 = 6 \times 27$ . On en déduit, par simple lecture sur la figure, que :

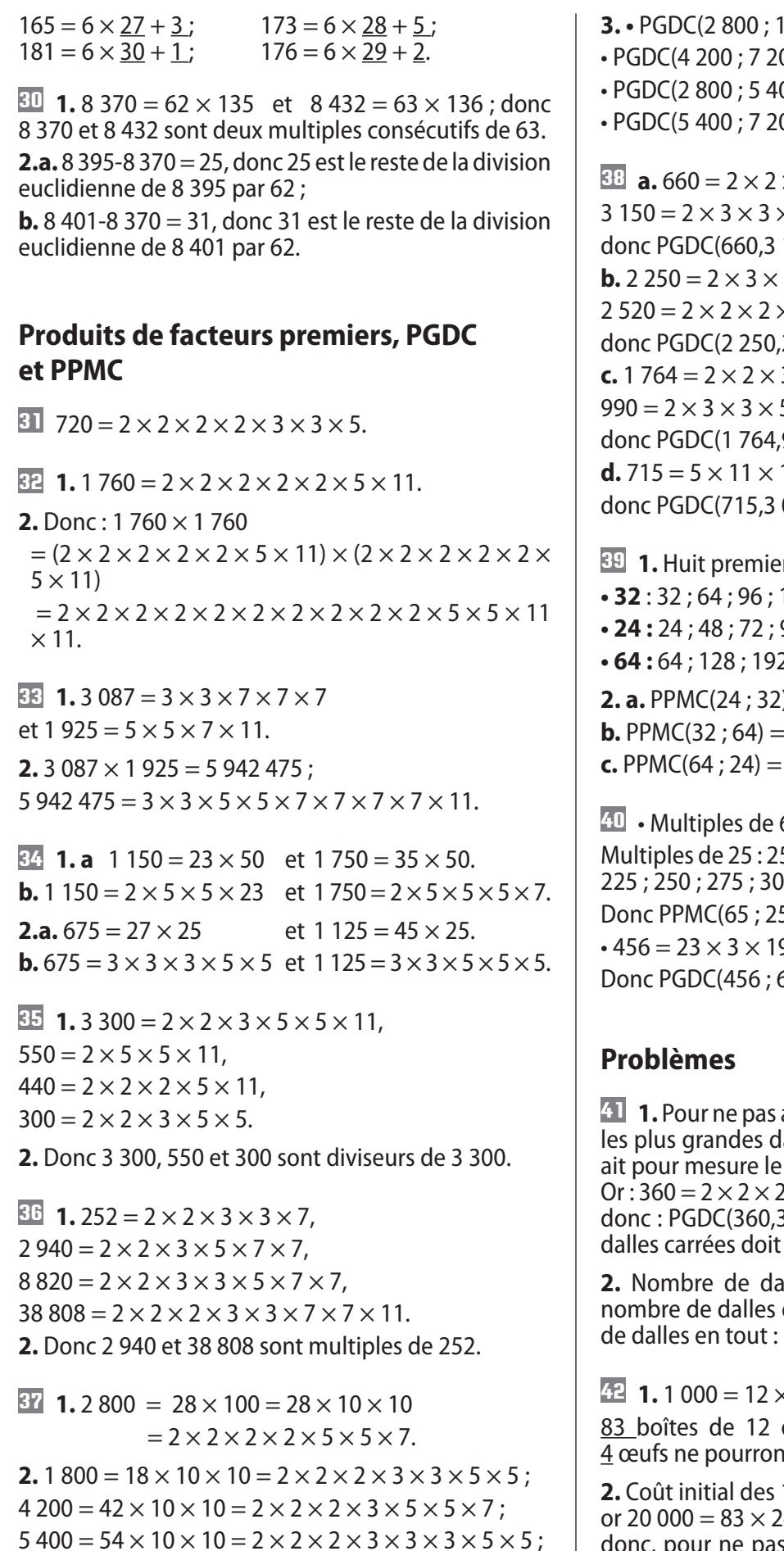

 $7200 = 72 \times 10 \times 10 = 2 \times 2 \times 2 \times 2 \times 2 \times 3 \times 3 \times 5 \times 5$ .

```
\times 3\times 5\times 11,
\times 5 \times 7,
150) = 2 × 3 × 5 = 30.
3 \times 5 \times 5 \times 5,
\times 3 \times 3 \times 5 \times 7,
2\,520) = 2 × 3 × 3 × 5 = 90.
3 \times 3 \times 7 \times 7,
5 \times 11,
990 = 2 \times 3 \times 3 = 18.13; 3 003 = 3 \times 7 \times 11 \times 13,
003 = 11 \times 13 = 143.
```
**39 1.** Huit premiers multiples de : **• 32** : 32 ; 64 ; 96 ; 128 ; 160 ; 192 ; 224 ; 256. **• 24 :** 24 ; 48 ; 72 ; 96 ; 120 ; 144 ; 168 ; 192. **• 64 :** 64 ; 128 ; 192 ; 256 ; 320 ; 384 ; 448 ; 512.  $) = 96.$ 

64 192.

**40** • Multiples de 65 : 65 ; 130 ; 195 ; 260 ; 325. Multiples de 25 : 25 ; 50 ; 75 ; 100 ; 125 ; 150 ; 175 ; 200 ; 0; 325.  $5 = 325.$ 9 et 648 = 23  $\times$  34.  $(548) = 23 \times 3 = 24.$ 

**41 1.** Pour ne pas avoir à découper de dalles et utiliser alles possibles, il faut que leur côté PGDC de 360 et 330.  $\times$  3  $\times$  3  $\times$  5 et 330 = 2  $\times$  3  $\times$  5  $\times$  11 ;  $d(330) = 2 \times 3 \times 5 = 30$  et le côté des mesurer 30 cm.

**2.** Nombre de dalles en longueur 360 ÷ 30 = 12, en largeur :  $330 \div 30 = 11$ , nombre  $12 \times 11 = 132$ .

 $\times$  53 + 4;

ceufs peuvent être constituées et It pas être vendus.

1 000 œufs : 20 000 FCFA ;  $40 + 80$ ; donc, pour ne pas perdre d'argent, le prix minimum d'une boîte doit être de 241 FCFA.

**43 1.**  $1600 = 75 \times 21 + 25$ : donc 22 bus sont nécessaires. **2.** Coût de 22 bus : 22 000 000 FCFA ; chaque personne paiera : 22 000 000  $\div$  1 600 = 13 750 FCFA. **3.** Nombre de sièges inoccupés : 22 × 75-1600 = 50.

#### **Puissances de nombres entiers**

**44 a.**  $n = 10$ ; **b.**  $n = 15$ .

- $45$   $A = 12^8$ ,  $B = 15^{24}$ ,  $C = 3^3$ ,  $D = 7^8$ .
- $46$   $A = 20^3$ ,  $B = 10^{14}$ ,  $C = 70^8$ ,  $D = 45^7$ .
- **47**  $A = 2^{14}$ ,  $B = 5^{19}$ ,  $C = 10^{11}$ ,  $D = 13^{16}$ .
- $48$   $A = 40^{10}$ ,  $B = 48^7$ ,  $C = 180^{12}$ ,  $D = 280^7$ .
- **49 a.** 5 445  $\times$  5 445 =  $3^4 \times 5^2 \times 11^4$ . **b.** 86 248 800  $\times$  5 445 =  $2^5 \times 3^6 \times 5^3 \times 11^5$ .

### **Bien comprendre, mieux rédiger**

#### **50 Multiple, diviseur ou divisible ?**

- **1. a.** 12 est un diviseur de 36.
- **b.** 45 est un multiple de 5 ou est divisible par 5.
- **c.** 21 est un multiple de 7 ou est divisible par 7.
- **d.** 8 est un diviseur de 56.
- **e.** 72 est un multiple de 9 ou est divisible par 9.
- **f.** 1 est un diviseur de 2.
- **2.** Sont synonymes les phrases « *est un multiple de* » et « *est divisible par* ».

#### **51 Donner la bonne réponse**

**a.** Réponse donnée par *le quotient de la division plus un* ;

**b.** réponse donnée par le *reste de la division* ; **c.** réponse donnée par le *quotient de la division*.

#### **52 « Le diviseur » ou « un diviseur » ?**

**1. a.**  $134 = 12 \times 11 + 2$ .

**b.** Le diviseur de cette division est 12.

**c. 1**2 n'est pas un diviseur de 134, car le reste de la division euclidienne n'est pas nul.

**2. a.**  $195 = 15 \times 13$ .

**b.** Le diviseur de cette division est 15.

**c.** 15 est un diviseur de 195.

**3. a.** Les expressions être un diviseur d'un entier et être le diviseur d'une division euclidienne ne signifient pas la même chose.

**b.** Cependant, le diviseur d'une division euclidienne est aussi diviseur du dividende lorsque le reste est nul.

#### **53 Contrôler pour être prudent**

**a.** La division euclidienne de 809 par 13 a pour quotient 61 et pour reste 16 est une phrase fausse car  $16 > 13$ .

**b.** Le quotient de 4 824 par 18 est 23 est une phrase fausse car 18 × 23 ≈ 20 × 20 ≈ 400 *non proche* de 4 824.

#### **54 Savoir s'arrêter**

**1.** Les diviseurs de 48 sont :

1, 2, 3, 4, 6, 8, 12, 16, 24 et 48.

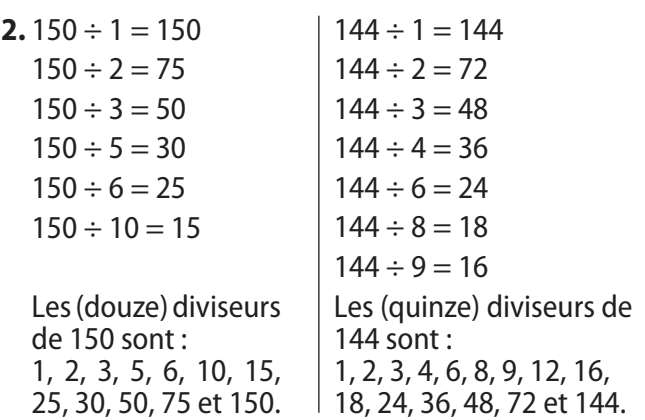

#### **55 Réfl échir avant de parler**

- **1.** Les collégiens ne disent pas la même chose !
- **2. a.** 2, nombre pair, est un nombre premier.
- **b.** 15, nombre impair, n'est pas un nombre premier.

**c.** Aucun nombre pair, distinct de 2, n'est un nombre premier.

#### **56 Pas n'importe quel nombre**

**a.** Les trois nombres ont été décomposés en un produit de facteurs.

**b.** Mais seul 6 678 671 =  $17 \times 19 \times 23 \times 29 \times 31$ est décomposé en un produit de facteurs premiers.

### **Exercices d'approfondissement**

#### **57 Qui suis-je ?**

**1.** Le plus grand nombre égal au reste de la division euclidienne par 15 est 14.

**2.** On recherche un nombre, compris entre 140 et 150, égal à 12*q* + *q* = 13*q* ;

on trouve (en procédant par essais successifs) *q* = 11 et le nombre demandé est 143.

 $(Vérification: 143 = 12 \times 11 + 11.)$ 

**3.** On recherche un nombre compris entre 15 et 200 et qui, diminué de 1, est multiple de 7 et 15, c'est-à-dire multiple de 105 ; ce nombre est 106.

 $(Vérification: 106 = 7 \times 15 + 1 et 106 = 15 \times 7 + 1.)$ 

#### **58 Garder le même quotient**

Lorsque le diviseur d'une division euclidienne est 17 et le reste est 10, on peut :

**1.** augmenter le dividende de 1, 2, 3, 4, 5 ou 6… sans que le quotient change :

**2.** on peut diminuer le dividende de 1, 2, 3, 4, 5, 6, 7, 8, 9 ou 10 … sans que le quotient change.

#### **59 À la calculatrice**

**1.** Dans la division euclidienne de 593 par 17 : le quotient est 34,

le reste est : 594-34  $\times$  17 = 15. **2. a.**  $2\,536 \div 425 \approx 5.96$  et  $2\,536 - 425 \times 5 = 411$  ; donc:  $2\,536 = 425 \times 5 + 411$ . **b.** 7 354  $\div$  2 647  $\approx$  2,7 et 7 354 – 2 647  $\times$  2 = 2 060;

donc : 7 354 = 2 647  $\times$  2 + 2 060.

#### **60 Observer une propriéte**

**1. a.**  $PGDC(82:14) = 2$ .  $PPMC(82; 14) = 574.$ **b.**  $PGDC(48; 216) = 24$ .

### **Activités d'intégration**

#### **63 L'escalier**

 $234 = 2 \times 3 \times 3 \times 13$  et  $252 = 2 \times 2 \times 3 \times 3 \times 7$ .

La hauteur d'une marche étant un nombre entier de centimètres, elle est un diviseur commun à 234 et 252 ; la plus raisonnable est de choisir  $h = 18$  cm. Nombre total de marches : 13 + 14 = **27**.

 $PPMC(48:216) = 432.$ **c.**  $PGDC(50; 640) = 10$ .

 $PPMC(50; 640) = 3200$ .

**2.** On remarque que PGDC(*a* ; *b*)  $\times$  PPMC(*a* ; *b*) =  $a \times b$ .

#### **61 Remplir un pavé avec des cubes**

**1.** On ne peut pas remplir le pavé avec des cubes de 25 cm de côté puisque 90 n'est pas divisible par 25.

**2.** La longueur maximale que l'on peut choisir pour le côté d'un cube est le PGDC(225,150, 90) ; or : 225 =  $3 \times 3 \times 5 \times 5$ ,

 $150 = 2 \times 3 \times 5 \times 5$ ,  $90 = 2 \times 3 \times 3 \times 5$ ; donc PGDC(225,150,90) =  $3 \times 5 = 15$ .

**3.** Nombre de cubes en longueur :  $225 \div 15 = 15$ , nombre de cubes en largeur :  $150 \div 15 = 10$ , nombre de cubes en hauteur :  $90 \div 15 = 6$ , nombre de cubes en tout :  $15 \times 10 \times 6 = 900$ .

#### **62 Crible d'Ératosthène**

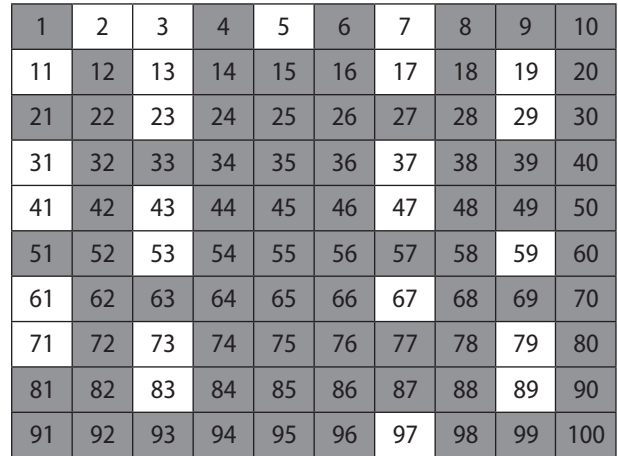

Les 25 nombres, non grisés dans la grille, sont les nombres premiers inférieurs à 100.

#### **63 L'aéroport**

Multiples de 9 : 9 ; 18 ; 27 ; 36 ; 45 ; 54 ; 63 ; 72 ; 81 ; 90 ; 99 ; 108 ; 117 ; 126 ; 135 ; 144 ; 153 ; 162 ; 171 ; 180 ; 189 ; 198 ; 207 ; 216 ; 225 ; 234. Multiples de 26 : 26 ; 52 ; 78 ; 104 ; 130 ; 156 ; 182 ; 208 ; 234. Ainsi PPMC $(9; 26) = 234$ .  $234 \text{ min.} = 3 \text{ h } 54 \text{ min.}$ C'est à 11 h 54 que le contrôleur aérien verra à nouveau un avion décoller et un avion atterrir en même temps.

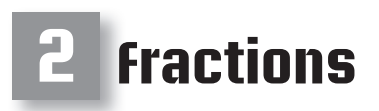

*Manuel pages 19 à 32*

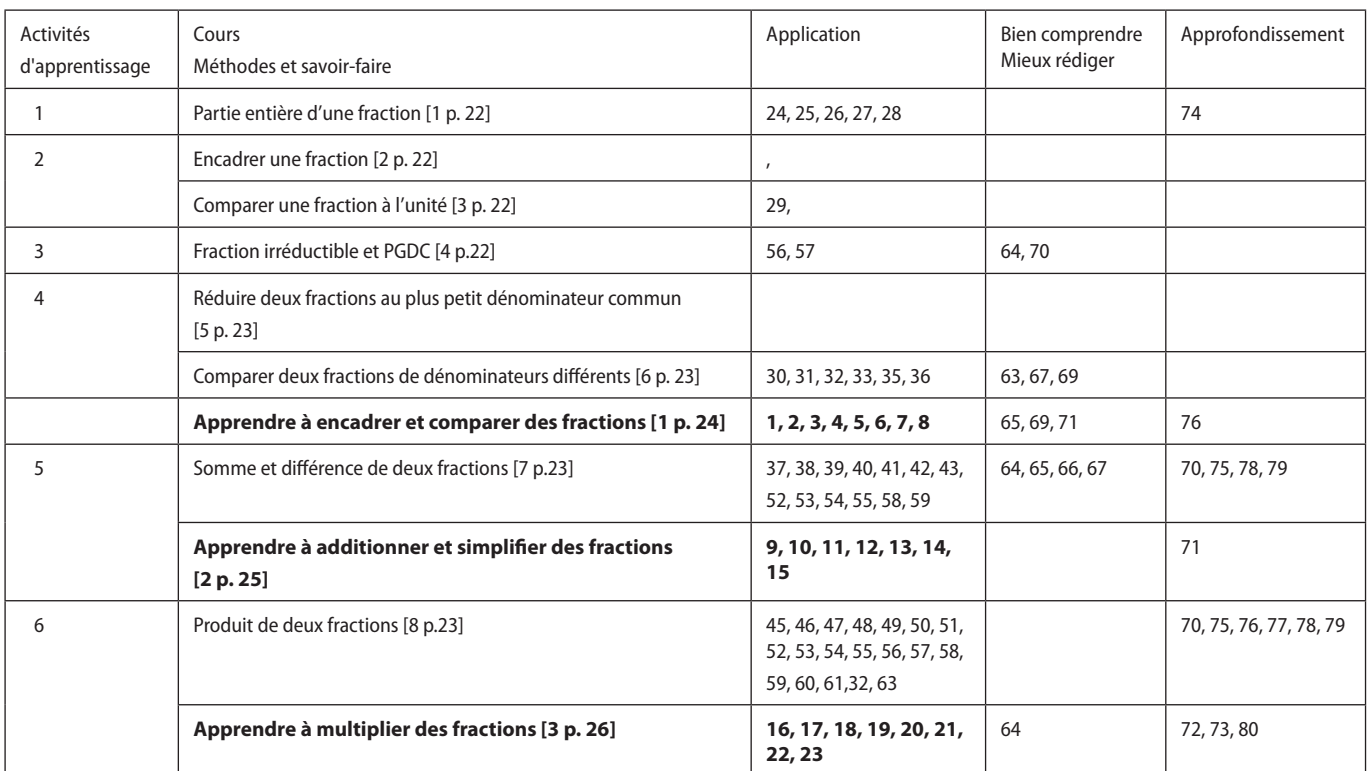

\*Les caractères gras signalent des pages ou des exercices de Méthodes et savoir-faire.

### **Activités d'apprentissage**

### **1 Reconstitution de disques**

**1.** et **2.** Une illustration pour, à l'aide de la division euclidienne, établir que (énoncé à recopier et compléter) : *Avec 11 quarts de disque, je peux reconstituer au maximum 2 disques entiers et il me restera 3 quarts de disque.* 

Ainsi je peux écrire : 
$$
\frac{11}{4} = 2 + \frac{3}{4}
$$
.  
**3.**  $\frac{26}{6} = 4 + \frac{2}{6}; \frac{45}{7} = 6 + \frac{3}{7}; \frac{59}{10} = 5 + \frac{9}{10}$ .

### **2 Encadrement de fractions par deux entiers**

**1. a.**  $9 < 9.5 < 10$ ;  $0 < 0.2 < 1$ ;  $13 < 13.76 < 14$ .

**b.** Dans chaque cas, les deux entiers les plus proches, qui encadrent les nombres décimaux, sont consécutifs. La différence entre ces entiers est égale à 1.

**2. a.**  $\frac{47}{7}$  n'est pas un nombre entier, puisque 47 n'est pas un multiple de 7.

**b.** Pour encadrer  $\frac{47}{7}$  par les deux entiers qui lui sont les plus proches, on utilise la division euclidienne.<br>c. Le <u>quotient</u>, obtenu dans cette division euclidienne, est le plus grand entier inférieur à cenombre

**d.** Ainsi la division euclidienne de 47 par 7 donne :  $47 = 7 \times 6 + 5$ ; l'encadrement par deux entiers de  $\frac{47}{7}$ 7 est :  $6 < \frac{47}{7}$ 7 < 7.

**3.** 
$$
8 < \frac{35}{4} < 9
$$
;  $0 < \frac{5}{9} < 1$ ;  $8 < \frac{90}{11} < 9$ ;  $13 < \frac{81}{6} < 14$ .

#### **3 Fraction irréductible et PGDC 1. a.**  $\frac{84}{126}$ 126  $=\frac{6}{3}$ 9  $=\frac{2}{2}$ 3 . **b.**  $\frac{84}{124}$ 126  $=\frac{4}{5}$ 6  $=\frac{2}{2}$ 3 . **2. a.**  $84 = 2^2 \times 3 \times 7$ ;  $126 = 2 \times 3^2 \times 7$ . **b.** PGDC(84 ; 126) =  $2 \times 3 \times 7 = 42$ . **c.**  $\frac{84 \div 42}{126}$  $126 \div 42$  $=\frac{2}{2}$ 3 . On ne peut plus simplifier. **3.** • PGDC(770 ; 210) = 70 donc  $\frac{770 \div 70}{210 \times 70}$  $210 \div 70$  $=\frac{11}{3}$ . • PGDC (114 ; 336) = 48 donc  $\frac{114 \div 48}{325 \div 48}$  $336 \div 48$  $=\frac{3}{7}$ 7 .

### **4 Comparaison de deux fractions**

**1. a.** La comparaison de deux fractions est plus facile lorsqu'elles ont le même dénominateur.

**b.**  $\frac{8}{5}$ 5  $=\frac{56}{35}.$ **c.** Donc :  $\frac{4}{3}$ 35  $\frac{8}{5}$ 5 . **2. a.**  $\frac{5}{15}$ 12  $=\frac{10}{24}$ 24  $=\frac{15}{36}$ 36  $=\frac{20}{10}$ 48  $=\frac{25}{60}$ 60  $=\frac{30}{72}$ 72 et  $\frac{7}{11}$ 15  $=\frac{14}{28}$ 30  $=\frac{21}{15}$ 45  $=\frac{28}{68}$ 60  $=\frac{35}{75}$ 75  $=\frac{42}{90}$ . **b.** Pour comparer  $\frac{5}{15}$ 12 et  $\frac{7}{15}$ , on va utiliser  $\frac{25}{60}$  $et \frac{28}{60}.$ **c.** 60 est le PPMC de 12 et 15. **3. a.** PPMC(4 : 6) = 12 et PPMC(4 : 14) = 28 : **b.**  $\frac{13}{4}$ 4  $=\frac{39}{12}$ 12 et  $\frac{19}{5}$ 6  $=\frac{38}{12}$ , donc :  $\frac{19}{6}$  $< \frac{13}{4}$ . 9  $=\frac{63}{28}$  $et \frac{33}{14}$  $=\frac{66}{28}$ , donc :  $\frac{9}{4}$  $\frac{33}{14}$ .

### **Méthodes et savoir-faire**

4

28

14

#### **1. Apprendre à encadrer et comparer des fractions**

| <b>a.</b> $4 < \frac{35}{8} < 5$ ;         | <b>b.</b> $14 < \frac{57}{4} < 15$ ;     | <b>c.</b> $5 < \frac{75}{13} < 6$ ;      | <b>d.</b> $6 < \frac{97}{15} < 7$ .       |                                   |                                           |                     |
|--------------------------------------------|------------------------------------------|------------------------------------------|-------------------------------------------|-----------------------------------|-------------------------------------------|---------------------|
| <b>2 a.</b> $7, 6 < \frac{23}{3} < 7, 7$ ; | <b>b.</b> $4, 6 < \frac{37}{8} < 4, 7$ ; | <b>c.</b> $7, 4 < \frac{52}{7} < 7, 5$ ; | <b>d.</b> $6, 7 < \frac{74}{11} < 6, 8$ . | <b>c.</b> $\frac{7}{12} < 7, 5$ ; | <b>d.</b> $6, 7 < \frac{74}{11} < 6, 8$ . | <b>e.</b> $12 - 12$ |

#### **4 Somme et différence de deux fractions**

**1. a.** et **b.** 

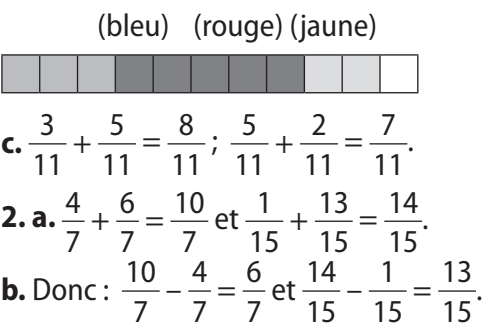

Règle : *pour faire la somme (ou la différence) de deux fractions de même dénominateur,* • *on additionne (ou on soustrait) les numérateurs ;* • *on garde le dénominateur*.

**3. a.** Les résultats de :  $\frac{11}{6}$ 6  $+\frac{5}{6}$ 9 et  $\frac{7}{6}$  –  $\frac{1}{8}$  ne sont pas immédiats car, dans chaque calcul, les dénominateurs des fractions sont différents.

**b.** 
$$
\frac{11}{6} + \frac{5}{9} = \frac{33}{18} + \frac{10}{18} = \frac{43}{18}; \frac{7}{6} - \frac{1}{8} = \frac{28}{24} - \frac{3}{24} = \frac{25}{24}.
$$

### **6 Produit de deux fractions**

**1.** Il y a 15 petits carreaux hachurés dans le rectangle *ABCD*, donc la fraction hachurée représente les <sup>15</sup> <sup>28</sup> du rectangle *ABCD*. **2.** On en déduit que : 3 4  $\times\frac{5}{7}$ 7  $=\frac{15}{28}.$ Règle : *pour faire le produit de deux A B D C*

*fractions, on multiplie les numérateurs entre eux et on multiple les dénominateurs entre eux*.

**3. a.** 
$$
\frac{2}{9} \times \frac{7}{3} = \frac{14}{27}; \frac{11}{3} \times \frac{1}{6} = \frac{11}{30}; \frac{8}{15} \times \frac{2}{13} = \frac{16}{195}.
$$

\n- **a.** à l'unité près: 
$$
\frac{47}{28}
$$
:\n
	\n- **a.** à l'unité près:  $1 < \frac{47}{28} < 2$ ;
	\n\n
\n- **b.** au dixième près:  $1,6 < \frac{47}{28} < 1,7$ ;
\n- **c.** au centième près:  $1,67 < \frac{47}{28} < 1,68$ ;
\n- **d.** au milliëme près:  $1,678 < \frac{47}{28} < 1,679$ .
\n

**6.** Encadrements :  
\na. au dixème près de 
$$
\frac{65}{6}
$$
: 10,8  $\lt \frac{65}{6} \lt 10.9$ ;  
\nb. au centième près de  $\frac{9}{22}$ : 0,40  $\lt \frac{9}{22} \lt 0.41$ ;  
\nc. au millième près de  $\frac{44}{3}$ : 14,666  $\lt \frac{44}{3} \lt 14,667$ ;  
\nd. au millième près de  $\frac{83}{9}$ : 9,222  $\lt \frac{83}{9} \lt 9,223$ .  
\n**5. a.**  $\frac{25}{27} \lt 1$ ; **b.**  $\frac{38}{33} \gt 1$ ; **c.**  $\frac{567}{421} \gt 1$ ; **d.**  $\frac{605}{619} \lt 1$ .  
\n**a.**  $\frac{91}{93} \lt 1 \lt \frac{85}{78}$ ; **b.**  $\frac{3027}{3102} \lt 1 \lt \frac{4130}{4103}$ .  
\n**a.**  $\frac{5}{8} = \frac{10}{16}$  donc  $\frac{10}{16} \lt \frac{5}{8}$ ;  
\n**b.**  $\frac{13}{6} = \frac{26}{12}$  donc  $\frac{25}{12} \lt \frac{13}{6}$ ;  
\n**c.**  $\frac{8}{3} = \frac{56}{21}$  donc  $\frac{11}{21} \lt \frac{8}{3}$ .  
\n**6.**  $PPCM(15; 10) = 30$ ;  
\n**c.**  $PPCM(12; 18) = 36$ .  
\n**2. a.**  $\frac{13}{6} = \frac{52}{24}$  et  $\frac{17}{8} = \frac{51}{24}$  donc:  $\frac{13}{6} \gt \frac{17}{8}$ ;  
\n**b.**  $\frac{11}{15} = \frac{22}{30}$  et  $\frac{7}{10} = \frac{21}{30}$ 

### **2. Apprendre à additionner, soustraire et simplifier des fractions**

**9**  $A = \frac{1}{4}$ 4  $+\frac{1}{5}$ 5  $=\frac{9}{20}$ ;  $B=\frac{1}{7}$ 7  $+\frac{1}{6}$ 6  $=\frac{13}{42};$  $C = \frac{1}{4}$ 4  $+\frac{1}{2}$ 8  $=\frac{3}{2}$ 8 .  $\overline{10}$   $E = \frac{3}{7} - \frac{1}{3}$  $=\frac{2}{21}$ ;  $F=\frac{3}{5}-\frac{5}{9}$  $=\frac{2}{45}$ ;  $G = \frac{7}{3} - \frac{5}{4}$  $=\frac{13}{12}$ . **11**  $A = \frac{13}{8}$ 8  $+\frac{3}{2}$ 8  $=\frac{16}{8}$  = 2 ; *B* =  $\frac{13}{14}$ 14  $+\frac{5}{1}$ 14  $=\frac{18}{14}$ 14  $=\frac{9}{7}$  ;  $C = \frac{7}{11}$ 15  $+\frac{2}{11}$ 15  $=\frac{9}{11}$ 15  $=\frac{3}{5}$ ; *D* =  $\frac{17}{6}$  -  $\frac{5}{6}$  $=\frac{12}{6}$  = 2;  $E = \frac{25}{18} - \frac{4}{18}$  $=\frac{21}{10}$ 18  $=\frac{7}{6}$ ;  $F=\frac{34}{35}-\frac{6}{35}$  $=\frac{28}{25}$ 35  $=\frac{4}{5}$ .

12 **a.** 
$$
\frac{3}{5} + \frac{7}{10} = \frac{6}{10} + \frac{7}{10} = \frac{13}{10}
$$
;  
\n**b.**  $\frac{5}{4} + \frac{5}{12} = \frac{15}{12} + \frac{5}{12} = \frac{20}{12} = \frac{5}{3}$ ;  
\n**c.**  $\frac{34}{21} - \frac{2}{7} = \frac{34}{21} - \frac{6}{21} = \frac{28}{21} = \frac{4}{3}$ .  
\n15 **a.** 630 = 2 × 3 × 5 × 7 × 11.  
\n2. Donc:  $\frac{630}{2310} = \frac{2 × 3 × 5 × 7}{2 × 3 × 5 × 7 × 11} = \frac{3}{11}$ .  
\n16 **a.**  $\frac{210}{441} = \frac{2 × 3 × 5 × 7}{3 × 3 × 5 × 7 × 11} = \frac{11}{11}$ ;  
\n**b.**  $\frac{42}{588} = \frac{2 × 3 × 7}{2 × 2 × 3 × 7 × 7} = \frac{10}{21}$ ;  
\n**b.**  $\frac{42}{588} = \frac{2 × 3 × 7}{3 × 3 × 5 × 13} = \frac{15}{13}$ .  
\n17 **a.**  $\frac{2310}{145} = \frac{2 × 3 × 5 × 7 × 11}{3 × 3 × 5 × 11 × 13} = \frac{14}{13}$ ;  
\n**b.**  $\frac{61425}{14625} = \frac{3 × 3 × 3 × 3 × 5 × 5 × 7 × 11}{3 × 13} = \frac{1521}{5}$ ;  
\n**b.**  $\frac{61425}{14625} = \frac{3 × 3 × 3 × 5 × 5 × 5 × 11 × 13}{3 × 3 × 5 × 5 × 7 × 13} = \frac{21}{5}$ .  
\n18 **a.**  $\frac{4}{5} × 12 = \frac{48}{5}$ ; **b.**  $7 × \frac{5}{3} = \frac{35}{3}$ ;

3

 2  $\times \frac{3}{4}$   $=\frac{1}{2}$  , donc il revient au même de prendre « les deux tiers de trois quarts » ou « la moitié ».

 **a.**  1  $\times \frac{2}{2}$   $=\frac{1}{2}$  . Un tiers des buts ont été marqués par l'attaquant vedette.

$$
2. \frac{1}{3} \times 42 = 14.
$$

# **Exercices d'application**

#### **Partie entière d'une fraction**

**24 1. a.**  $53 = 8 \times 6 + 5$ ;

**b.** 76 = 9 × 8 + 4;  
\n**c.** 47 = 6 × 7 + 5.  
\n**2. a.** 
$$
\frac{53}{8} = 6 + \frac{5}{8}
$$
; **b.**  $\frac{76}{9} = 8 + \frac{4}{9}$ ; **c.**  $\frac{47}{6} = 7 + \frac{5}{6}$ .  
\n**3. a.** 4 +  $\frac{7}{10} = 4,7$ ; **b.** 83 +  $\frac{3}{10} = 83,3$ ;  
\n**c.** 52 +  $\frac{21}{100} = 52,21$ .  
\n**2. a.** 31,9 = 31 +  $\frac{9}{10}$ ; **b.** 7,27 = 7 +  $\frac{27}{100}$ ;  
\n**c.** 43,9 = 43 +  $\frac{9}{10}$ .  
\n**3.** 1  
\n**4.**  $\frac{9}{14}$ ; **4** est repéré par  $\frac{5}{4}$ ; **5** Test repéré par  $\frac{15}{4}$ .  
\n**2. F R A C T I O N**  
\n**Q Q Q Q Q Q Q Q Q Q Q Q Q Q Q Q Q Q Q Q Q Q Q Q Q Q Q Q Q Q Q Q Q Q Q Q Q Q Q Q Q Q**

L'attaquant vedette a marqué 14 buts pendant la saison.

 **1.** Proportion de zébus vendus parmi le bétail de Francis :  $\frac{4}{5}$   $\times \frac{15}{16}$   $=\frac{3}{4}$  . **2.** Avec 40 bêtes en tout, Francis a vendu :  $\times$  40 = 30 zébus.

3.   
\n
$$
79/8
$$
  
\n $79/8$   
\n $41/4$   
\n $11$   
\n $11$   
\n $11$   
\n $47/4$   
\n $23/2$   
\n4.  $10 + \frac{5}{8} = \frac{85}{8}$ ;  $10 + \frac{7}{8} = \frac{87}{8}$ ;  $8 + \frac{13}{4} = \frac{90}{8}$ ;  $11 + \frac{1}{8} = \frac{89}{8}$ .

#### **Encadrement et comparaison de fractions**

**20** 1. **a.** 
$$
\frac{117}{118} < 1
$$
; **b.**  $1 < \frac{121}{119}$ ; **c.** done  $\frac{117}{118} < \frac{121}{119}$ .  
\n**2.**  $\frac{43}{44} < 1 < \frac{6}{5}$  done  $\frac{43}{44} < \frac{6}{5}$ .  
\n**31**  $\frac{4}{11} < \frac{43}{110} < \frac{46}{110} < \frac{8}{11} < \frac{9}{11} < \frac{45}{11}$ .  
\n**43**  $\frac{46}{110} < \frac{8}{11} < \frac{9}{11} < \frac{45}{11}$ .  
\n**45**  $\frac{3}{11} < \frac{3}{11} < \frac{3}{11} < \frac{3}{11} < \frac{3}{11}$ .  
\n**46**  $\frac{9}{11} < \frac{45}{11}$ .  
\n**47**  $\frac{29}{11} < \frac{5}{110} < \frac{33}{10} < \frac{3}{11} < \frac{3}{11}$ .  
\n**48**  $\frac{29}{18}$ ;  $\frac{5}{3} = \frac{30}{18}$ ;  $\frac{11}{18} = \frac{33}{18}$ ;  $\frac{3}{2} = \frac{27}{18}$ .  
\n**49**  $\frac{29}{18} < \frac{5}{18} < \frac{9}{18} < \frac{33}{18}$ , on a  $\frac{3}{2} < \frac{29}{18} < \frac{5}{3} < \frac{11}{6}$ .  
\n**41**  $\frac{29}{18} < \frac{29}{18} < \frac{5}{18}$ .  
\n**43**  $\frac{29}{18} < \frac{29}{18} < \frac{29}{18} < \frac{33}{18}$ , on a  $\frac{3}{2} < \frac{29}{2} < \frac{5}{2} < \frac{11}{16}$ .  
\n**45**  $\frac{11$ 

115/22

100/19

185/36

 1  $=\frac{10}{20}$   $et \frac{1}{2}$   $=\frac{15}{30}.$ Comme $\frac{10}{20}$   $\frac{11}{20}$   $<$   $\frac{15}{30}$ , on a  $\frac{1}{3}$   $\frac{10}{20}$   $<\frac{1}{2}$ ; le rangement est correct.

**35** PMC(15 ; 12) = 60 ;  $\frac{7}{11}$   $=\frac{28}{16}$  et  $\frac{5}{11}$   $=\frac{25}{60}.$ Comme  $\frac{25}{69}$   $< \frac{28}{60}$ , on a  $\frac{5}{12}$  $< \frac{7}{15}$ ; c'est l'aîné qui a hérité de la plus grande part.

 **1.** Proportion de bonnes réponses données par Clarisse :  $\frac{58}{75}$ . PPMC(75 ; 4) = 300 ;  $\frac{58}{75}$   $=\frac{232}{200}$  et  $\frac{3}{4}$   $=\frac{225}{300}.$ Comme  $\frac{232}{200}$   $>$   $\frac{225}{300}$ , on a  $\frac{58}{75}$   $> \frac{3}{4}$ ; Clarisse a réussi son questionnaire.

#### **Addition et soustraction**

**37 1.** 
$$
\frac{3}{2} + \frac{5}{8} = \frac{17}{8}
$$
, donc  $\frac{3}{2} + \frac{5}{8} + \frac{7}{16} = \frac{17}{8} + \frac{7}{16} = \frac{41}{16}$   
\n**2.**  $\frac{5}{3} + \frac{7}{4} = \frac{41}{12}$ , donc  $\frac{5}{3} + \frac{7}{4} - \frac{13}{8} = \frac{41}{12} - \frac{13}{8} = \frac{43}{24}$ .  
\n**38 1.** 24 est un multiple commun à 6, 8 et 12.  
\n**2.**  $A = \frac{5}{6} + \frac{11}{8} + \frac{19}{12} = \frac{20}{24} + \frac{33}{24} + \frac{38}{24} = \frac{91}{24}$ ;  $B = \frac{15}{8} + \frac{5}{12} - \frac{5}{6} = \frac{45}{24} + \frac{10}{24} - \frac{20}{24} = \frac{35}{24}$ .  
\n**39**  $E = \frac{10}{8} - \frac{1}{42} + \frac{5}{7} = \frac{20}{42} - \frac{1}{42} + \frac{30}{42} = \frac{49}{42} = \frac{5}{9}$ .  
\n $F = \frac{2}{11} + \frac{1}{3} - \frac{10}{33} = \frac{6}{8} + \frac{11}{33} - \frac{10}{33} = \frac{7}{33}$ .  
\n**40**  $G = \frac{7}{4} + \frac{1}{8} - \frac{4}{3} = \frac{15}{8} - \frac{4}{3} = \frac{13}{24}$ ;  $H = \frac{9}{5} - \frac{1}{7} + \frac{3}{10} = \frac{58}{35} + \frac{3}{10} = \frac{137}{70}$ ;  $I = \frac{11}{14} + \frac{3}{2} - \frac{16}{21} = \frac{16}{36} - \frac{16}{12} = \frac{32}{21}$ ;  $J = \frac{8}{9} - \frac{3}{4} + \frac{5}{12} = \$ 

$$
C = \frac{4}{5} - \left(\frac{13}{20} - \frac{1}{5}\right) = \frac{4}{5} - \frac{9}{20} = \frac{7}{20};
$$
  
\n
$$
D = \frac{8}{9} - \left(\frac{1}{4} - \frac{5}{36}\right) = \frac{8}{9} - \frac{4}{36} = \frac{28}{36} = \frac{7}{9}.
$$
  
\n
$$
\frac{48}{28}A = \frac{28}{12} - \frac{15}{9} = \frac{7}{3} - \frac{5}{3} = \frac{2}{3};
$$
  
\n
$$
B = \frac{48}{28} + \frac{24}{21} = \frac{12}{7} + \frac{8}{7} = \frac{20}{7};
$$
  
\n
$$
C = \frac{36}{44} + \frac{40}{15} = \frac{9}{11} + \frac{8}{3} = \frac{115}{33};
$$
  
\n
$$
D = \frac{26}{12} - \frac{75}{40} = \frac{13}{6} - \frac{15}{8} = \frac{7}{24};
$$
  
\n
$$
E = \frac{21}{9} + \frac{16}{10} = \frac{7}{3} + \frac{8}{5} = \frac{59}{15};
$$
  
\n
$$
F = \frac{15}{18} - \frac{21}{45} = \frac{5}{6} - \frac{7}{15} = \frac{11}{30}.
$$

43 Fraction des bénéfices attribués au troisième associé : 1 –  $\frac{4}{9}$  –  $\frac{1}{3}$  $=\frac{2}{2}$  .

#### **Multiplication**

44 
$$
\frac{9}{8} \times \frac{4}{15} = \frac{3}{10}
$$
;  $\frac{1}{4} \times \frac{4}{15} = \frac{1}{15}$ ;  $\frac{15}{11} \times \frac{4}{15} = \frac{4}{11}$ ;  
\n $\frac{35}{16} \times \frac{4}{15} = \frac{7}{12}$ ;  $0 \times \frac{4}{15} = 0$ ;  $\frac{15}{4} \times \frac{4}{15} = 1$ ;  
\n $5 \times \frac{4}{15} = \frac{4}{3}$ ;  $30 \times \frac{4}{15} = 8$ .  
\n45  $A = \frac{7}{9} \times 45 = 7 \times 5 = 35$ ;  
\n $B = \frac{7}{18} \times \frac{12}{63} = \frac{7}{3 \times 6} \times \frac{3 \times 4}{7 \times 9} = \frac{2}{3 \times 9} = \frac{2}{27}$ ;  
\n $C = \frac{9}{30} \times \frac{24}{18} = \frac{3 \times 3}{3 \times 2 \times 5} \times \frac{3 \times 4 \times 2}{3 \times 3 \times 2} = \frac{2}{5}$ .  
\n46  $D = \frac{4}{9} \times \frac{21}{8} \times \frac{3}{7} = \frac{1}{2}$ ;  $E = \frac{12}{5} \times \frac{15}{4} \times \frac{7}{2} = \frac{63}{2}$ ;  
\n $F = \frac{15}{8} \times 6 \times \frac{12}{18} = \frac{15}{2}$ ;  $G = 5 \times \frac{1}{12} \times \frac{6}{15} = \frac{1}{6}$ .  
\n47 **a.**  $\frac{4}{7} \times \frac{3}{5} = \frac{12}{35}$ ; **b.**  $\frac{5}{9} \times \frac{1}{4} = \frac{5}{36}$ ;  
\n**c.**  $\frac{7}{18} \times \frac{18}{4} = 1$ ; **d.**  $\frac{3}{5} \times \frac{7}{6} = \frac{7}{10}$ .  
\n48 **.** Le quart de deux tiers  $(\frac{1}{4} \times \frac$ 

49 
$$
\frac{1}{4} \times \frac{1}{2}
$$
 et  $\frac{3}{4} \times \frac{1}{6}$  représentent la même quantité :  $\frac{1}{8}$ .

**50** a. 
$$
\frac{1}{2} \times \frac{2}{3} \times \frac{3}{4} \times \frac{4}{5} \times \frac{5}{6} \times \frac{6}{7} = \frac{1}{7}
$$
.  
b.  $\frac{3\,500}{10\,000} \times \frac{100}{35} = 1$ .

**51 1.** Fraction de l'ensemble des candidats définitivement reçus :  $\frac{3}{4}$ 4  $\times \frac{1}{2}$ 3  $=\frac{1}{4}$ 4 . **2.** Nombre de candidats reçus : 200  $\times \frac{1}{4}$  $= 50.$ 

4

#### **Enchaînements d'opérations**

$$
A = \frac{16}{21} - \frac{2}{3} \times \frac{4}{7} = \frac{16}{21} - \frac{8}{21} = \frac{8}{21};
$$
  
\n
$$
B = \frac{3}{7} \times \frac{5}{2} + \frac{2}{7} = \frac{15}{14} + \frac{4}{14} = \frac{19}{14};
$$
  
\n
$$
C = 4 + \frac{3}{5} \times \frac{7}{2} = \frac{40}{10} + \frac{21}{10} = \frac{61}{10};
$$
  
\n
$$
D = \frac{5}{3} + 8 - 1 = \frac{40}{3} - \frac{3}{3} = \frac{37}{3}.
$$
  
\n
$$
F = \left(\frac{7}{6} + \frac{1}{6}\right) \times 4 = \frac{8}{6} \times 4 = \frac{16}{3};
$$
  
\n
$$
G = \left(\frac{7}{6} - \frac{1}{6}\right) \times 4 = \frac{6}{6} \times 4 = 4;
$$
  
\n
$$
H = \frac{7}{6} - \frac{1}{6} \times 4 = \frac{7}{6} - \frac{4}{6} = \frac{3}{6} = \frac{1}{2}.
$$

 $\frac{7}{4}$   $I = \frac{7}{4}$ 5  $+\frac{4}{11}$ 15  $\times\frac{3}{2}$ 2  $=\frac{7}{5}$ 5  $+\frac{2}{5}$ 5  $=\frac{9}{5}$ 5 ;  $J = \left(\frac{7}{5}\right)$ 5  $+\frac{4}{15} \times \frac{3}{2}$  $rac{3}{2} = \left(\frac{21}{15}\right)$ 15  $+\frac{4}{15} \times \frac{3}{2}$ 2  $=\frac{5}{2}$ 3  $\times\frac{3}{2}$ 2  $=\frac{5}{2}$ ;  $K = \left(\frac{7}{5} - \frac{4}{15}\right) \times \frac{3}{2}$  $\frac{3}{2} = \left(\frac{21}{15} - \frac{4}{15}\right) \times \frac{3}{2}$ 2  $=\frac{17}{15}$ 15  $\times \frac{3}{2}$ 2  $=\frac{17}{10}$ ;  $L = \frac{7}{5} - \frac{4}{15}$  $\times\frac{3}{2}$ 2  $=\frac{7}{5}$ 5  $-\frac{2}{5}$ 5  $=\frac{5}{5}$ 5  $= 1.$ 

**55**  $M = \frac{5}{4}$ 4  $\times \frac{7}{2}$ 9  $-\frac{5}{6}$ 9  $\times \frac{1}{4} = \frac{35}{36} - \frac{5}{36}$  $=\frac{30}{26}$ 36  $=\frac{5}{6}$ 6 ;  $N = \frac{3}{5}$ 5  $+\frac{9}{5}$ 5  $\times \frac{1}{4} - \frac{1}{4} = \frac{12}{20}$  $+\frac{9}{20} - \frac{5}{20}$  $=\frac{16}{20}$ 20  $=\frac{4}{5}$ 5 ;  $R = 2 + \frac{5}{6}$ 6  $\times \frac{6}{4}$ 4  $-\frac{3}{4} = \frac{48}{24}$  $+\frac{25}{24}-\frac{18}{24}$  $=\frac{55}{24}$ ;  $S = \left(\frac{3}{4}\right)$ 4  $+\frac{7}{4}$   $\times$   $\left(\frac{7}{12}-\frac{1}{3}\right) = \frac{10}{4}$  $\times \frac{3}{11}$ 12  $=\frac{5}{2}$ 8 .

#### **Simplification de fractions**

**364** 
$$
\frac{364}{308} = \frac{4 \times 7 \times 13}{4 \times 7 \times 11} = \frac{13}{11}
$$
;  
\n**b.**  $\frac{364}{308} + \frac{8}{11} = \frac{21}{11}$ .  
\n**2. a.**  $\frac{210}{215} = \frac{2 \times 3 \times 5 \times 7}{3 \times 3 \times 5 \times 7} = \frac{2}{3}$ ;  
\ndonc  $\frac{5}{3} + \frac{210}{215} = \frac{7}{3}$ .  
\n**b.**  $\frac{660}{528} = \frac{3 \times 2 \times 2 \times 5 \times 11}{2 \times 2 \times 2 \times 2 \times 3 \times 11} = \frac{5}{4}$ ;  
\ndonc  $\frac{660}{528} + \frac{1}{4} = \frac{6}{4} = \frac{3}{2}$ .  
\n**37 a.**  $\frac{13}{270} + \frac{59}{270} = \frac{72}{270} = \frac{4}{15}$ ;  
\n**b.**  $\frac{37}{189} + \frac{47}{189} = \frac{84}{189} = \frac{4}{9}$ ;  
\n**c.**  $\frac{175}{176} - \frac{43}{176} = \frac{132}{176} = \frac{3}{4}$ ;  
\n**d.**  $\frac{7\,929}{7\,800} - \frac{4\,729}{7\,800} = \frac{3\,200}{7\,800} = \frac{16}{39}$ .

#### **Petits problèmes**

**58 1.** Proportion des forêts mondiales représentée par les forêts tropicales d'Afrique :  $\frac{7}{2}$ 34  $\times \frac{17}{25}$ 35  $=\frac{1}{10}$ . **2.** Proportion des forêts situées ailleurs qu'au Brésil et en Afrique : 1 –  $\frac{1}{10}$  –  $\frac{8}{17}$  $=\frac{73}{170}$ .

**591.** Proportions respectives des distances parcourues en deux jours par Ali et Sabine :

1 5  $+ 4$ 7  $=\frac{27}{35}$ 35  $et \frac{2}{7}$ 7  $+ 2$ 5  $=\frac{24}{35}$ ; c'est Ali qui a parcouru la plus grande distance.

**2.** Distance restant à parcourir…

7

• par Ali : 1 225 × 
$$
\frac{8}{35}
$$
 = 280 km ;  
\n• par Sabine : 1 225 ×  $\frac{11}{35}$  = 385 km.  
\n81 21 ×  $\frac{5}{7}$  = 15 donc le stage a duré 21 jours.

**61 1.** Proportion de places occupées par le groupe de touristes :  $\left(1-\frac{5}{9}\right) \times \frac{3}{4}$ 4  $=\frac{1}{2}$ 3 .

**2.** Proportion de places libres au moment du départ :  $1 - \left(\frac{5}{9}\right)$ 9  $+\frac{1}{3}$  =  $\frac{1}{9}$ 9 .

**3. a.** Nombre total de places du bus :  $9 \times 8 = 72$ .

**b.** Nombre de touristes : 72  $\times \frac{1}{2}$ 3  $= 24.$ 

### **Bien comprendre, mieux rédiger**

#### **62 Vocabulaire des fractions**

• 14 et 21 sont des *multiples* de 7. Le *numérateur* et le *dénominateur* de la fraction  $\frac{14}{21}$ 21 sont donc simplifiables par 7.

• Le *numérateur* 81 et le *dénominateur* 72 de la fraction 81 72 sont des *multiples* de 9. Cette fraction est donc *simplifi able* par 9.

#### **63 Rangement de fractions**

• Les fractions  $\frac{11}{8}$ ,  $\frac{11}{9}$  $et \frac{13}{2}$ 9 ont le même *numérateur*  et leurs *dénominateurs* sont rangés dans l'ordre *croissant*. Ces fractions sont donc rangées dans l'ordre *décroissant*.

• Les fractions  $\frac{8}{2}$ 9  $, \frac{10}{2}$ 9  $et \frac{13}{2}$ 9 ont le même *dénominateur*  et leurs *numérateurs* sont rangés dans l'ordre *croissant*. Ces fractions sont donc rangées dans l'ordre *croissant*.

#### **64 Maîtriser le vocabulaire**

**1.** Le produit de la somme de  $\frac{2}{3}$ 9 et  $\frac{3}{4}$  par  $\frac{18}{7}$ 7 : ( 2 9  $+\frac{3}{4} \times \frac{18}{7}$  $=\frac{35}{14}$ 14  $=\frac{5}{2}$ 2 .

**2.** La différence entre le produit de 8 par  $\frac{5}{11}$ 12 et le produit de  $\frac{5}{3}$ 3 par 2 : 8  $\times \frac{5}{15}$ 12  $-2 \times \frac{5}{2}$ 3  $=\frac{10}{3} - \frac{10}{3}$  $= 0.$ 

**3.** Le produit de la somme de <sup>5</sup> 7  $et \frac{8}{3}$ 3 par la différence entre $\frac{11}{14}$ 14  $et \frac{2}{7}$  $\frac{2}{7}:\frac{5}{7}$ 7  $+\frac{8}{3} \times \left(\frac{18}{7} - \frac{2}{7}\right) = \frac{71}{21}$ 21  $\times \frac{1}{2}$ 2  $=\frac{71}{42}.$ 

#### **65 Donner du sens aux opérations**

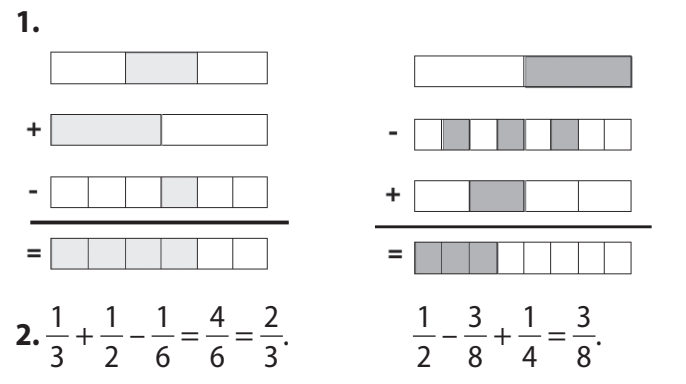

#### **66 Reconnaître le sens d'un calcul**

**1. a.** Lorsqu'il effectue  $\frac{2}{3}$  $\frac{2}{3} \times \left(1 - \frac{3}{4}\right)$ , Éric calcule ses dépenses de la seconde semaine.

**b.** Lorsqu'il effectue  $\frac{3}{4}$ 4  $+\frac{2}{2}$  $\frac{2}{3} \times \left(1 - \frac{3}{4}\right)$ , Éric calcule ses dépenses des deux première semaines.

**2.** Proportion des dépenses d'Éric pendant les deux premières semaines:  $\frac{3}{4}$ 4  $\frac{2}{2}$  $\frac{2}{3} \times \left(1 - \frac{3}{4}\right) = \frac{9}{12}$ 12  $+\frac{2}{11}$ 12  $=\frac{11}{12}$ 12 . Donc, à la fin de la deuxième semaine, il ne reste à Éric

que  $\frac{1}{1}$ de son salaire.

12 **3.** Salaire d'Éric pour le mois :  $12 \times 7500 = 90000$  F CFA.

### **67 Segment fractionné**

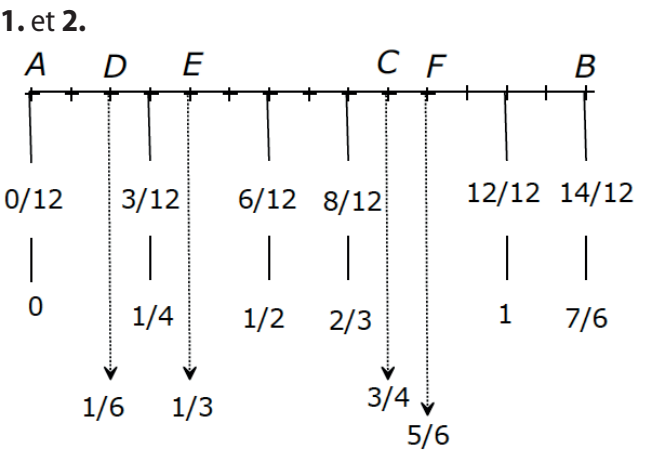

$$
3.\,\frac{1}{4} < \frac{3}{6} < \frac{8}{12}.
$$

#### **68** Règles pour simplifier

Le travail d'Hervé est incorrect.

Travail correct: 

\n
$$
\frac{312}{321} = \frac{3 \times 104}{3 \times 107} = \frac{104}{107}
$$

#### **69 « Nombre de » ou « proportion de »**

**1.** C'est en 5<sup>e</sup> B que le nombre de filles est le plus grand.

**a.** Proportion des filles en 5<sup>e</sup> A :  $\frac{16}{20}$ 28  $=\frac{4}{7}$ 7 ; proportion des filles en 5<sup>e</sup> B :  $\frac{20}{40}$ 40  $=\frac{1}{2}$ 2  $=\frac{4}{3}$ 8 . **b.**  $\frac{4}{7}$ 7  $\frac{4}{2}$ 8 , donc  $\frac{4}{7}$ 7  $\frac{1}{2}$ 2 .

**3.** C'est dans la classe de 5<sup>e</sup> A que la *proportion* defilles est la plus grande mais c'est dans la classe de 5<sup>e</sup> B que le *nombre* de filles est le plus grand.

### **Exercices d'approfondissement**

#### **70 Dans les étoiles**

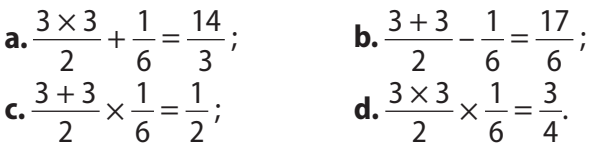

#### **71** Simplifications en chaînes

**a.** 
$$
\frac{26}{12} - \frac{20}{24} = \frac{13}{6} - \frac{5}{6} = \frac{8}{6} = \frac{4}{3}
$$
;  
\n**b.**  $\frac{14}{18} - \frac{12}{27} = \frac{7}{9} - \frac{4}{9} = \frac{3}{9} = \frac{1}{3}$ ;  
\n**c.**  $\frac{45}{40} - \frac{15}{24} = \frac{9}{8} - \frac{5}{8} = \frac{4}{8} = \frac{1}{2}$ .

#### **72 L'énigme de Matthias**

Le tiers d'un quart :  $\frac{1}{2}$ 3  $\times \frac{1}{4}$ ;

le quart d'un quart plus le tiers du quart d'un quart :

$$
\frac{1}{4} \times \frac{1}{4} + \frac{1}{3} \times \frac{1}{4} \times \frac{1}{4} = \frac{1}{4} \times \frac{1}{4} \times \left(1 + \frac{1}{3}\right) = \frac{1}{4} \times \frac{1}{4} \times \frac{4}{3}
$$

$$
= \frac{1}{3} \times \frac{1}{4};
$$

ces deux quantités sont égales.

#### **73 L'énigme d'Inès**

Les deux fractions sont de la forme : 2*<sup>a</sup>* 3*b* et *<sup>b</sup> a* ; leur produit est : 2*<sup>a</sup>* 3*b*  $\times \frac{b}{b}$ *a*  $=\frac{2}{2}$ 3 .

#### **74 La piste d'athlétisme**

**1.** Il y a 12 plots rouges et 5 plots bleus (à intervalles réguliers) sur la piste.

*Course d'Estelle* : 172 12  $= 14 + \frac{4}{12}$ ; donc, en passant devant 172 plots rouges, Estelle a parcouru 14 tours entiers [plus  $\frac{4}{12}$  d'un tour];

*Course de Christian* : 172 12  $= 17 + \frac{9}{15}$ 12  $= 17 + \frac{3}{4}$ 4 ; donc, en passant devant 213 plots rouges, Christian a parcouru 17 tours entiers [plus  $\frac{3}{4}$  d'un tour];

*Course de Ngu* : 89 5  $= 17 + \frac{4}{5}$ 5 ; donc, en passant devant 89 plots bleus, Ngu a parcouru 17 tours entiers [plus  $\frac{4}{5}$  d'un tour].

**2.** C'est Ngu qui a parcouru la plus grande distance.

#### **75 Exportation**

Fraction des objets pouvant être vendus en dehors du Cameroun et de l'Europe : 1 –  $\frac{3}{5}$ 5  $\frac{2}{2}$ 3  $\cdot \times \frac{2}{2}$ 3  $=\frac{2}{15}$ .

#### **76 Haut débit**

**1.** Proportion de Camerounais disposant, en 2008, d'un abonnement pour un accès Internet à haut débit :  $\frac{1}{2}$ 25  $\cdot \times \frac{1}{24}$ 29  $\cdot \times \frac{9}{24}$ 25  $=\frac{9}{18\,125}$ .

**2.** Nombre de Camerounais disposant, à cette époque, d'un accès internet à haut débit :

9 18 125  $\times$  18 500 000 = 9 186.

#### **77 Réduction ou agrandissement ?**

2 3  $\times \frac{15}{12}$ 12  $=$  $\frac{5}{6}$ ; après être réduit aux  $\frac{2}{3}$ , puis agrandi aux 15, le nouveau poster est réduit aux  $\frac{5}{6}$  par rapport au poster initial.

#### **78 Le championnat**

**1.** Proportion de filles de 13 ans parmi tous les inscrits:

$$
\frac{1}{3} \times \frac{3}{5} = \frac{1}{5}.
$$
  
**2.**

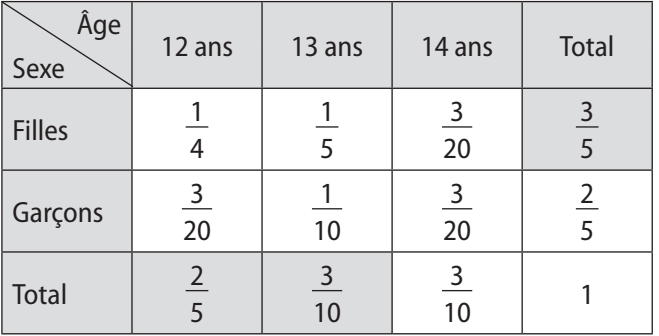

• Proportion des garçons : 1– $\frac{3}{5}$ 5  $=\frac{2}{5}$ 5 ; • proportion des filles de 14 ans:  $\frac{1}{4}$ 4  $\times \frac{3}{5}$ 5  $=\frac{3}{20};$ • proportion des filles de 12 ans :  $\frac{3}{5} - \frac{3}{20} - \frac{1}{5}$  $=\frac{1}{4}$ ; • proportion des garçons de 12 ans :  $\frac{2}{5}$ 5  $\frac{1}{4}$ 4  $=\frac{3}{20};$ • proportion des garçons de 13 ans :  $\frac{3}{10} - \frac{1}{5}$  $=\frac{1}{10}$ ; • proportion des garçons de 14 ans :  $\frac{3}{10} - \frac{3}{20}$  $=\frac{3}{20}.$ 

# **Activités d'intégration**

**79 Vive le jardinage !** Superficie du jardin :  $12 \times 10 = 120$  m<sup>2</sup>.

Aire des parties cultivées :

1 5  $+\frac{1}{4}$ 4  $+\frac{5}{11}$ 12  $=\frac{12}{60}$ 60  $+\frac{15}{69}$ 60  $+\frac{25}{69}$ 60  $=\frac{52}{60}.$ 52 60  $\times$  120 = 104 m<sup>2</sup>.

Avec 5 sacs d'engrais, Meka peut enrichir :

 $5 \times 18 = 90$  m<sup>2</sup>.

Il n'en a pas acheté assez, car 104 > 90.

#### **80 Au restaurant**

• Avec 8 pizzas, Kondo dispose de  $8 \times 3 = 24$  parts d'

1 3 de pizza. Lorsqu'il aura servi tous ses convives, il lui restera  $\frac{2}{3}$  de pizza.

• Avec 6 tartes, Kondo dispose de  $6 \times 4 = 24$  parts d'

1 4 de tarte. Lorsqu'il aura servi tous ses convives, il lui

restera  $\frac{2}{4}$ 4  $=\frac{1}{2}$ 2 tarte.

• 3,3 kg = 3 300 g ; 3 300  $\times \frac{1}{22}$  = 150 ; Kondo doit servir 150 g de ragoût à chacun de ses convives pour utiliser tout son plat.

 $\cdot$  Il devra servir  $8 \times 150 = 1200$  g de ragoût à la table 1 et 14  $\times$  150 = 2 100 g de ragoût à la table 2.

# **3 Décimaux relatifs : addition et soustraction**

*Manuel pages 33 à 42*

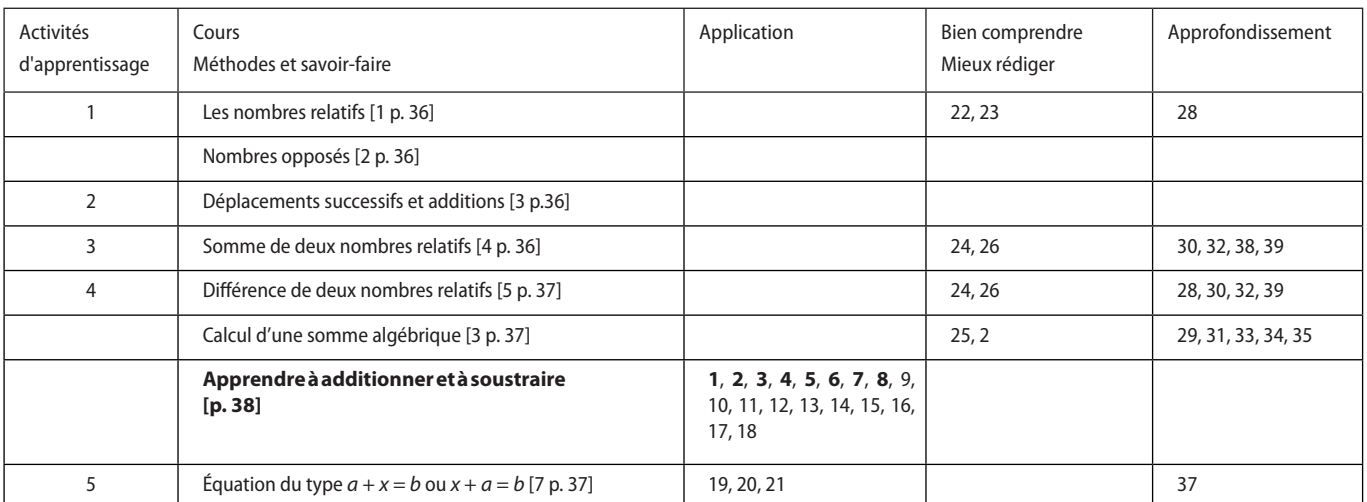

\*Les caractères gras signalent des pages ou des exercices de Méthodes et savoir–faire.

### **Activités d'apprentissage**

### **1 En géographie**

1. a. Le nombre 0 signifie que l'on se trouve *au niveau de la mer*.

**b.** Le signe – avant certains nombres signifie que l'on de trouve *en–dessous* du niveau de la mer, le signe + signifie que l'on se trouve *au-dessus* du niveau de la mer.

**2. a.** Les nombres supérieurs à 0 sont dits *positifs* et ceux inférieurs à 0 sont dits *négatifs*.

**b.** Notation et dénomination de ces nombres dépendant de leur position par rapport à 0, on les appelle nombres *relatifs*.

**3.** Distance séparant le sommet du mont Cameroun du début de la plaine abyssale : 4 095 + 4 500 = 8 595 m.

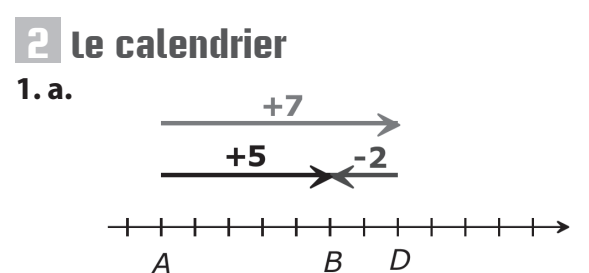

*A* désigne aujourd'hui ; *D* désigne le jour du départ ; *B* désigne le jour d'achat du billet.

**b.** La flèche grise et le nombre  $+7$  signifie que Charline doit voyager dans 7 jours (après aujourd'hui).

La flèche gris foncé et le nombre  $-2$  signifie qu'il faut acheter le billet 2 jours avant le départ.

La flèche noire indique dans combien de jours (à partir d'aujourd'hui) Charline doit acheter le billet.

**c.** Charline doit donc acheter son billet dans 5 jours ; on écrit:  $(+ 7) + (-2) = +5$ .

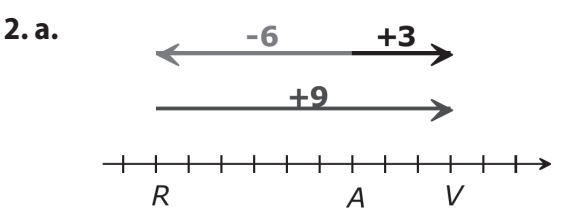

*A* désigne aujourd'hui ; *R* désigne le jour de la rencontre ; *V* désigne le jour de la visite chez la tante. **b.** La flèche grise et le nombre –6 signifie qu'Isidore a

rencontré sa tante il y a 6 jours (avant aujourd'hui). La flèche gris foncé et le nombre  $+9$  signifie qu'il devait passer voir sa tante 9 jours après cette rencontre.

La flèche noire indique dans combien de jours (à partir d'aujourd'hui) Isidore doit passer voir sa tante.

**c.** Isidore doit donc passer voir sa tante dans 3 jours ; on écrit:  $(-6) + (+9) = +3$ .

3. a. 
$$
\begin{array}{c|c}\n & -5 \\
\longleftarrow & -9 \\
\hline\n\end{array}
$$

*A* désigne aujourd'hui ; *R* désigne le jour de la rencontre entre Isidore et Yacouba ;

*D* désigne le jour d'arrivée de Yacouba à Douala.

#### **1.** et **2. a** premier tour second tour dé tiré choix A choix B opération la plus  $\det$  gain(+) avantageuse tiré gain(+ )  $\left| \begin{array}{cc} \text{operator} & \text{operation} \\ \text{perte}(\text{-}) & \end{array} \right|$  score  $qain(+)$ perte(–)  $gain(+)$ perte(–) score Akem + 10  $\begin{vmatrix} 0 & 0 \\ 0 & -18 \end{vmatrix}$  - 18,3 + (+ 10) + (-18,3) -8,3  $\begin{vmatrix} 0 & 0 \\ 0 & 0 \end{vmatrix}$  + 19,3  $+$  (-8,3) + (+19,3) + 11 Cécile + 10 + 27,1 (+10) + (+27,1) + 37,1 + 8 + 9,6 (+37,1) + (9,6) 46,7 Julien + 10  $\begin{vmatrix} 0 \\ 1 \\ 0 \\ 0 \\ 0 \end{vmatrix}$  - 13,7 (+ 10) + (-13,7)  $\begin{vmatrix} -3.7 \\ -3.7 \\ 0 \\ 0 \\ 0 \end{vmatrix}$  - 18,3 (-3,7) + (-18,3) -22 Kouma + 10  $\begin{vmatrix} 0 & 0 \\ 0 & 0 \end{vmatrix}$  + 16,7 + (10) + (16,7) + 26,7  $\begin{vmatrix} 0 & 0 \\ 0 & 0 \end{vmatrix}$  + 27,1 + (+26,7) + (27,1) 53,8 Laélie + 10  $\begin{vmatrix} 0 \\ 0 \end{vmatrix}$  + 5,8 (+10) + (+5,8) + (+5,8) + (-20,9) = -5,1 Néba  $|+10$   $|_{0.9}$   $|$   $|$   $|+16,7$   $|$   $|+10$   $+$   $(16,7)$   $|+26,7$   $|_{0.9}$   $|$   $|$   $|$   $|$   $-2$   $|$   $|$   $-16,2$   $|$   $(26,7)$   $+$   $(-2)$   $|$   $24,7$

rencontre.

 $(-4) + (-5) = -9.$ 

### **3 Jeu : « je gagne, je perds »**

**2. b.** Classement à la fin de la seconde partie :

Kouma (+ 53,8), Cécile (+ 46,7), Néba (+ 24,7), Akem (+ 11), Laélie (–5,1) et Julien (–22)

### **4 Variation de température**

 **1. a.** Dans la journée de lundi, en passant de + 2 °C à –3 °C la température a diminué de 5 °C. On écrit :  $(-3) - (+2) = -5$ . **b.** On remarque que :  $(-3) + (-2) = -5$  ... même résultat que précédemment.  **2. a.** Dans la journée de mardi, en passant de –1 °C à –4 °C la température a baissé de 3 °C. On écrit :  $(-4) - (-1) = -3$ . **b.** On remarque que :  $(-4) + (+1) = -3$  ... même résultat que précédemment.  **3. a.** Dans la journée de mercredi, en passant de –2 °C à + 1,7 °C la température a augmenté de 3,7 °C. On écrit :  $(+ 1.7) - (-2) = +3.7$ ; on remarque que :  $(+ 1,7) - (-2) = (+ 1,7) + (+ 2).$ Dans la journée de jeudi, en passant de + 2,6 °C à + 4,2 °C la température a augmenté de 1,6 °C. On écrit :  $(+ 4.2) - (+ 2.6) = + 1.6$ ; on remarque que :  $(+ 4,2) - (+ 2,6) = (+ 4,2) + (-2,6).$ 

**b.** *Règle* : pour calculer la différence de deux nombres relatifs, on fait la somme du premier nombre avec l'opposé du second.

**b.** La flèche rouge et le nombre –4 signifie qu'Isidore a rencontré Yacouba il y a 4 jours (avant aujourd'hui). La flèche gris foncé et le nombre –5 signifie que Yacouba était arrivé à Douala 5 jours avant cette

La flèche noire indique depuis combien de jours (à

**c.** Yacouba est à Douala depuis 9 jours ; on écrit:

partir d'aujourd'hui) Yacouba est à Douala.

### **5 Trouver le nombre manquant**

**1. a.** L'égalité  $27 + x = 55$  est :

- fausse lorsqu'on remplace *x* par 26 ;
- fausse lorsqu'on remplace *x* par 38 ;
- vraie lorsqu'on remplace *x* par 28.

**b.** Pour trouver immédiatement le nombre *x*, rendant l'égalité vraie, il suffit de poser :

$$
x = 55 - 27 = 28.
$$

**2.** Pour que l'égalité  $(+ 2) + ? = (+ 7)$  soit vraie, il suffit de poser :

 $? = (+7) - (+2) = +5.$ 

Pour que l'égalité  $(-9) + ? = (-6)$  soit vraie, il suffit de poser :

$$
? = (-6) - (-9) = +3.
$$

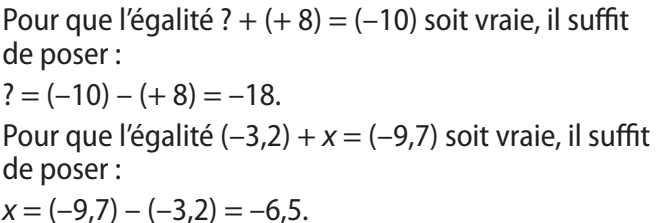

**Méthodes et savoir-faire**

#### **1. Apprendre à additionner et à soustraire**

**1 a.**  $(-6) + (-9) = -15$ ; **b.**  $(-8) + (+5) = -3$ ; **c.**  $(+ 17) + (+ 8) = + 25$ ; **d.**  $(+ 12) + (-3) = +9$ ; **e.**  $(-28) + (-12) = -40$ ; **f.**  $(-34) + (+34) = 0$ . **2 a.**  $(-3,8) + (+5,8) = +2$ ; **b.**  $(-7,6) + (-2,4) =$  $-10$ : **c.**  $(+ 5,4) + (+ 6,6) = + 12$ ; **d.**  $(+ 14) + (-8,2) = + 5,8$ ; **e.**( $-4,5$ ) + ( $-15$ ) =  $-19,5$ ; **f.**( $-17$ ) + (+ 14,3) =  $-2.7.$ **3 1.** En reculant de 2 pas puis en avançant de 8 pas, Fua a avancé de 6 pas ; on a :(-2) + (+ 8) = + 6. **2. a.** En avançant de 14 pas puis en avançant de 25 pas, Fua a avancé de 39 pas ; on a :  $(+ 14) + (+ 25) =$  $+ 39$ **b.** en avançant de 18 pas puis en reculant de 30 pas, Fua a reculé de 12 pas ; on a :  $(+ 18) + (-30) = -12$ ; **c.** en reculant de 15 pas puis en reculant de 19 pas, Fua a reculé de 34 pas ; on a :  $(-15) + (-19) = -34$ ;

**d.** en avançant de 70 pas puis en reculant de 50 pas, Fua a avancé de 20 pas ; on a :  $(+ 70) + (-50) = +20$ ; **e.** en reculant de 1 200 pas puis en avançant de 900 pas, Fua a reculé de 300 pas ; on a :  $(-1\ 200) + (+\ 900) = -300;$ 

**f.** en reculant de 16,5 pas puis en avançant de 20 pas, Fua a avancé de 3,5 pas ; on a :  $(-16.5) + (+20) = +3.5$ ; **g.** en avançant de 131,2 pas puis en reculant de175,8 pas, Fua a reculé de 44,6 pas;

on a :  $(+ 131,2) + (-175,8) = -44,6$ .

**4 a.** 
$$
(-5) - (+3) = -8
$$
; **b.**  $(+3) - (-6) = +9$ ;

**Exercices d'application**

#### **Opérations et petits problèmes**

**9 a.**  $(-9) + (-5) = (-14)$ ; **b.**  $(-9) - (-5) = (-4)$  ou  $(-6) - (-2) = (-4)$ ;

Pour que l'égalité  $x + 3.8 = 12.1$  soit vraie, il suffit de poser :  $x = 12,1-3,8 = 8,3.$ Pour que l'égalité *x* + (–12,3) = (–15) soit vraie, il suffit de poser :  $x = (-15) - (-12.3) = -2.7$ .

**c.**  $(-14) - (-19) = +5$ ; **d.**  $(+35) - (+4) = +31$ ; **e.**  $(+ 22) - (+ 18) = +4$ ; **f.**  $(-27) - (-4) = -23$ . **5 a.**  $(+4,2) - (-7,3) = +11,5$ ; **b.**  $(-6,1) - (+12,4) =$  $-18.5:$ **c.**  $(+ 7.8) - (+ 15) = -7.2$ ; **d.**  $(-13.4) - (-18) = +$ 4,6; **e.**  $(-6,4) - (-3,2) = -3,2;$  **f.**  $(+3,2) - (-5,8) = +$ 9. **6 1.** (–24,5) – (–11,5) = –13 donc, entre le lundi (–11,5°) et le mardi (–24,5°), la température a baissé de 13°. 2.  $(-21) - (-24.5) = +3.5$  donc, entre le mardi (–24,5°) et le mercredi (–21°), la température a monté de 3,5°. **7**  $A = (+47) + (-18) + (+23) + (-12) + (+10)$  $= (+ 80) + (-30) = +50;$  $B = (-35) + (+17) + (-13) + (+22) + (-17)$  $= (+ 39) + (-65) = -26;$  $C = (+ 5.6) + (-8.9) + (-2.1) + (+ 0.4) + (-3)$  $= (+ 6) + (-14) = -8.$ **8**  $E = (-27) - (-12) + (+18) - (+9) + (-4) - (-8)$  $= (-27) + (+12) + (+18) + (-9) + (-4) + (+8)$  $= (+ 38) + (-40) = -2$ ;  $F = (+ 58) + (-28) - (-32) - (+ 15) + (-17)$  $= (+ 58) + (-28) + (+ 32) + (-15) + (-17)$  $= (+ 90) + (-60) = + 30;$ 

 $G = (-2,6) - (+3,4) + (+4,5) - (-7,5) + (-20)$  $= (-2.6) + (-3.4) + (+4.5) + (+7.5) + (-20)$  $= (+ 12) + (-26) = -14.$ 

**c.**  $(+ 9) - (+ 4) = (+ 5)$  ou  $(+ 6) - (+ 4) = (+ 2)$ ; **d.**  $(-9) + (+11) = (+2)$  ou  $(-2) + (+11) = (+9)$ ou  $(-5) + (+ 11) = (+ 6)$  ou  $(-6) + (+ 11) = (+ 5)$ .

**11 a.** 
$$
(-12) + (+27) = (+15)
$$
;  
\n**b.**  $(-5) - (+43) = (-48)$ ;  
\n**c.**  $(+38.5) - (+18.4) = (+20.1)$ ;  
\n**d.**  $(-2.8) - (-2.1) = (-0.7)$ .

**11**

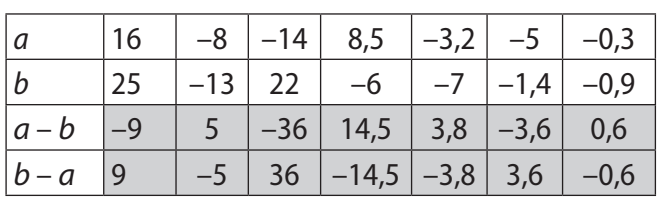

On remarque *a – b* et *b – a* sont toujours 2 nombres relatifs opposés.

**12**

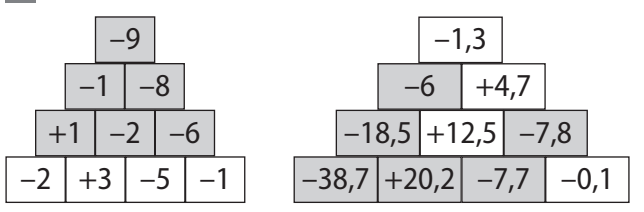

**13** Nombre affiché sur l'écran :

 $(+ 120 000) + (+ 35 000) + (-180 000) = -25 000$  F CFA (le solde est négatif).

#### **Simplifi cation d'écritures**

*Règle 1* :

Dans une suite d'additions de nombres relatifs, on peut supprimer les signes d'addition et les parenthèses autour de chaque nombre. Un nombre positif en début d'expression peut s'écrire sans signe.

**14 a.**  $(+ 2) + (-8) = -6$  peut s'écrire :  $2 - 8 = -6$  ; **b.**  $(+ 7) + (-2) = +5$  peut s'écrire  $7 - 2 = 5$ ; **c.**  $(-8) + (+14) + (-9) = -3$  peut s'écrire :  $-8 + 14 - 9$  $=-3$  : **d.**  $(+ 19) + (-7) + (+ 2) = + 14$  peut s'écrire :  $19 - 7 + 2$  $= 14$  : **e.** (+ 25) + (–9,5) + (–0,5) = + 15 peut s'écrire : 25 –  $9,5 - 0,5 = 15$ ; **f.**  $(-6.3) + (-2.7) + (+5) = -4$  peut s'écrire :  $-6.3 - 2.7$  $+ 5 = -4.$ **15 a.**  $7 - 12 = (+7) + (-12) = -5$ ;

**b.**  $-9 + 4 = (-9) + (+4) = -5$ ; **c.**  $-15 - 6 + 32 = (-15) + (-6) + (+32) = (-21) + (+$  $32$ ) = + 11 ; **d.**  $24 - 18 - 13 = (+24) + (-18) + (-13) = (+24) +$  $(-31) = -7$  ; **e.**  $8,3 - 5,7 - 2,3 = (+8,3) + (-5,7) + (-2,3) = (+8,3) +$  $(-8) = +0.3$ ;

**f.**  $-6,2 + 0,8 - 3,6 = (-6,2) + (+0,8) + (-3,6) = (-9,8)$  $+(0.8) = -9.$ **16**  $A = 6 - 8 - 7 + 5 - 10$  $A = 6 + 5 - 8 - 7 - 10$  $A = 11 - 25 = -14$ ;  $B = -14 + 26 - 18 - 20 + 22 - 4$  $B = 26 + 22 - 14 - 18 - 20 - 4$  $B = 48 - 56 = -8$ ;  $C = 7.8 - 12 + 3.2 - 4.1 + 2.2$  $C = 7.8 + 3.2 + 2.2 - 12 - 4.1$  $C = 13,2 - 16,1 = -2,9$ ;  $D = 2.6 - 5.7 + 6.4 - 5.3 + 11$  $D = 2.6 + 6.4 + 11 - 5.7 - 5.3$  $D = 20 - 11 = 9$ .  $F = (+9) + (-24) - (+16) - (-11)$  $= (+ 9) + (-24) + (-16) + (+11)$  $E = 9 - 24 - 16 + 11 = 9 + 11 - 24 - 16 = 20 - 40 = -20$ ;  $F = (-12) - (+17) + (-25) - (-41)$  $= (-12) + (-17) + (-25) + (+41)$  $F = -12 - 17 - 25 + 41 = -54 + 41 = -13$  $G = (-3.5) - (-12.5) - (+15) + (+6)$  $= (-3,5) + (+12,5) + (-15) + (+6)$  $G = -3.5 + 12.5 - 15 + 6 = -3.5 - 15 + 12.5 + 6$  $=-18,5 + 18,5 = 0$ ;

$$
H = (+ 6) + (-9,3) - (-16,8) - (+4,7)
$$
  
= (+ 6) + (-9,3) + (+ 16,8) + (-4,7)  

$$
H = 6-9,3 + 16,8-4,7 = 6 + 16,8-9,3-4,7
$$
  
= 22,8-14 = 8,8.

*Règle 2* :

Dans une suite d'additions ou de soustractions de nombres positifs, on peut supprimer le signe  $+$  et les parenthèses des nombres positifs.

**18 a.**  $(+ 8) - (+ 12) = 8 - 12 = -4$ : **b.**  $(+ 15) + (+ 7) = 15 + 7 = 22$  ; **c.**  $(+ 14) + (+ 6) - (+ 19) = 14 + 6 - 19 = 20 - 19 = 1$ ; **d.**  $(+ 6) - (+ 17) + (+ 25) = 6 - 17 + 25 = 31 - 17 = 14$ ; **e.**  $(+ 10,2) - (+ 4,5) + (+ 2,8) = 10,2-4,5 + 2,8$  $= 13 - 4.5 = 8.5$  ; **f.**  $(+3,6) - (+2,8) - (+0,8) = 3,6 - 2,8 - 0,8 = 3,6 - 3,6 = 0.$ 

### **Équations**

 $y = (-29) - (-36) = +7$ ;

**19** –23 est solution de: **a.**(+41) + *x* = (+18) ; **d.**(-2)-*x* = (-25). **20 a.**  $(+) 14 + x = (-26)$  a pour solution :  $x = (-26) - (+14) = -40$ ; **b.**  $(-36) + y = (-29)$  a pour solution :

**c.**  $v + (-9,2) = (+0,4)$  a pour solution :  $v = (+0.4) - (-9.2) = +9.6$ ; **d.**  $w + (-2.65) = (-0.4)$  a pour solution :  $w = (-0,4) - (-2,65) = +2,25;$ **e.**  $(+ 3,23) = (+ 5) + t$  a pour solution :  $t = (+3,23) - (+5) = -1,77$ ; **f.**  $(+ 51) = u + (+30,1)$  a pour solution :  $u = (+51)(+30.1) = +20.9$ .

**21 a.** Si  $(-26.9) + ? = (+15)$ , alors : ? =  $(+ 15) - (-26.9) = +41.9$ ;

### **Bien comprendre, mieux rédiger**

#### **22 Les ensembles de nombres**

**2.**

**1.**  $\mathbb D$  est l'ensemble des nombres décimaux relatifs : ℕ est l'ensemble des entiers naturels; ℤ est l'ensemble des entiers relatifs.

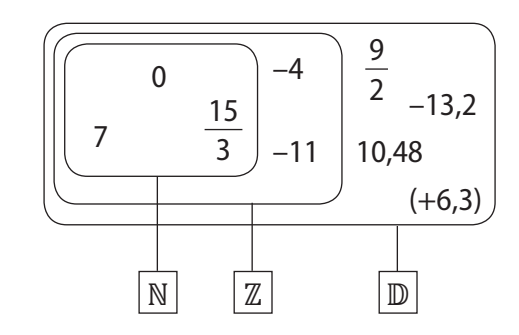

#### **23 Appartient à, n'appartient pas à**

**1.**  $(+ 5)$  appartient à  $\mathbb{N}$  ;  $(-9) \in \mathbb{D}$  ; –3,7 ∈ ;–12,3 ∉ ℤ; –7 **n**'appartient **pas** à ℕ.

**2.** Liste des nombres : (+ 5) ; (–9) ; 0 ; –3,7 ; 12,3 et –7 ;

• les nombres de la liste qui appartiennent à la fois à  $N, Z$  et  $D$  sont ceux qui appartiennent à  $N : (+5)$  et 0.

• les nombres de la liste qui appartiennent à la fois à  $\mathbb Z$  et à  $\mathbb D$  sont ceux qui appartiennent à  $\mathbb Z$  : (+ 5), (-9), 0 et–7.

#### **24 Les diff érences deviennent sommes**

**1. a.** La différence entre  $(-31)$  et  $(-15)$  se traduit par :  $(-31) - (-15)$ .

**b.** si  $(+ 46) + ? = (-18.5)$ . alors : ? =  $(-18.5) - (+46) = -64.5$ ; **c.** si ?  $+ (+ 27.8) = (+ 21.6)$ , alors : ? =  $(+ 21,6) - (+ 27,8) = -6,2;$ **d.** si ?  $+ (-33.6) = (+9.8)$ . alors : ? =  $(+ 9, 8) - (-33, 6) = +43, 4;$ **e.** si  $(-11,2) + ? = (-8,7)$ , alors : ? =  $(-8,7) - (-11,2) = +2,5$ ; **f.** si  $(+ 13) = (-5.6) + ?$ alors : ? =  $(+ 13) - (-5, 6) = + 18, 6$ .

**b.** La différence entre  $(+ 25.7)$  et l'opposé de  $(-30)$  se traduit par :  $(+ 25.7) - (+ 30)$ . **2.**  $(-31) - (-15) = -31 + 15 = -16$ .  $(+ 25,7) - (+ 30) = 25,7 - 30 = -4,3.$ 

#### **25 Corriger des égalités fausses**

Égalités corrigées :  $(-9) + (-7) = -16$ ;  $(-7,2) + (-12,2) = -19,4$ ; (+ 17) **+** (–24) = –7 ; (–18,4) + (**–** 11,6) = –30.

#### **26 Utiliser des règles**

**1. a.**  $A = 23 - 7.4 - 0.6 + 6$ ;  $B = -6.7 - 12.9 + 3.4 - 4$ ;  $C = 4.1 - 2 - 3.2 - 1.6$ . **b.**  $A = 21$ ;  $B = -20.2$ ;  $C = -2.7$ . **2. a.**  $D = 12 + 15 - 9 - 14$ :  $D = 7.6 + 5.8 - 3.4 + 20$ ;  $E = 1,8 - 1,2 + 2,1 - 2,4.$ **b.**  $D = 4$  ;  $E = 30$  ;  $F = 0.3$ .

**27 Choisir sa méthode de calcul**  $A = (+ 12) + (-16) - (+ 7) - (-8)$ . **1. a.**  $A = (+12) + (-16) + (-7) + (+2)$ . **b.**  $A = 12 - 16 - 7 + 8$ . **2. a.**  $A = (+12) - (+16) - (+7) + (+2)$ . **b.**  $A = 12 - 16 - 7 + 8$ . **3.** Les expressions, obtenues en **1.** et **2.**, sont identiques.  $A. A = 12 + 8 - 16 - 7 = 20 - 23 = -3.$ 

**Exercices d'approfondissement**

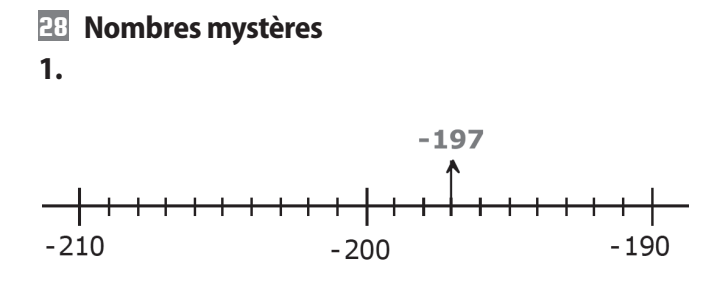

Un nombre relatif écrit avec 3 chiffres, plus petit que  $-190$  et plus grand que  $-210$ , est de la forme :  $-19$  ?  $ou -20$  ? ;

donc celui dont la somme des chiffres vaut 17 est : –197.

**2.** 

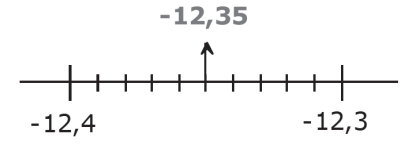

Un nombre décimal relatif compris entre –12,3 et –12,4, pouvant s'écrire avec 2 chiffres après la virgule est de la forme : –12,3 ? où  $? \neq 0$  ;

donc celui dont le produit de ses chiffres est un multiple de 5 est :  $-12,35$ .

**3.** La différence d'un nombre décimal négatif avec son opposé est le double de cet opposé.

Ainsi, la différence du nombre -3 avec son opposé 3 vaut :  $3-(-3) = 6$ ] ; donc si cette différence vaut 10,8 alors le décimal négatif est  $-5.8$ .

#### **29 Au bout du monde**

Décalage horaire entre Mexico et Alice Springs :  $9.5 - (-6) = 15.5$  h.

 $12 - 15,5 = -3,5$ ; donc, lorsqu'il est midi à Alice Springs, il est 20,5 h à Mexico, c'est-à-dire 20 h 30 min.

#### **30 Le randonneur**

**1.** 2 245 + 457 – 318 + 72 – 541. **2.**  $2\overline{245} + 45\overline{7} - 318 + 72 - 541 = 1915$ . Le point d'arrivée se situe à 1 915 m.

#### **31 Carré magique**

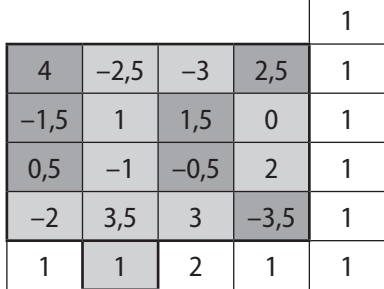

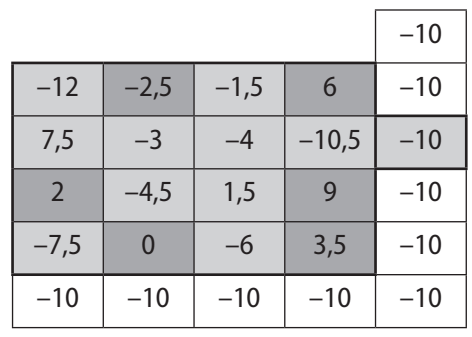

*Méthode* : pour chaque carré magique,

• déterminer la somme commune aux lignes, colonnes et diagonales

 $(1<sup>er</sup> carré:-2,5 + 1-1 + 3,5 = 1)$ 

 $(2^e \text{ carr\'e} : 7.5 - 3 - 4 - 10.5 = -10)$ 

• compléter de proche en proche les lignes, colonnes et diagonales dans lesquelles il ne manque qu'un seul nombre.

#### **32 Avec des lettres**

 $M = a-b + c$ ;  $N = a + b - c$ ;  $O = -a - b - c$ ;  $P = -a + b - c$ . **1.** Lorsque :  $a = (+2)$  ;  $b = (+8.5)$  ;  $c = (+5.7)$  $M = (+ 2) - (+ 8.5) + (+ 5.7) = (-0.8)$ ,  $N = (+2) + (+8,5) - (+5,7) = (+4,8),$  $Q = -(12) - (18, 5) - (15, 7) = (-16, 2),$  $P = -(1 + 2) + (1 + 8.5) - (1 + 5.7) = (+ 0.8).$ Lorsque:  $a = (-4)$ ;  $b = (+12,3)$ ;  $c = (-12,3)$  $M = (-4) - (+12,3) + (-12,3) = (-28,6)$  $N = (-4) + (+12.3) - (-12.3) = (+20.6)$  $Q = -(-4) - (+12.3) - (-12.3) = (-4)$ ,  $P = -(-4) + (+12,3) - (-12,3) = (+28,6).$ **2.** Dans les deux cas,  $M + P = 0$ .

#### **33 Calculer pour ranger**

*N* = (–0,75) – (–0,27) + (–0,25) + (+ 0,13) – (+ 0,7) *N*  $= 0.27 + 0.13 - 0.75 - 0.25 - 0.7 = 0.4 - 1.7 = -1.3$ ;  $E = (+6,3) - (+1,5) - (-2,7) + (-6,3) - (+3,2)E$  $= 6,3 + 2,7 - 1,5 - 6,3 - 3,2 = 9 - 11 = -2;$  $B = 7,3-5,5-3,7+6,2-7,3 = 13,5-16,5 = -3;$  $I = -2.2 + 1.1 - 3.3 + 4.4 - 2.3 = 5.5 - 7.8 = -2.3$ . Ordre croissant des résultats : –3 < –2,3 < –2 < 1,3 ; on lit : *BIEN*.

#### **34 Attention aux crochets !**

 $R = (+7.8) - (-5) - [(+9.3) - (+3)]$  $= (+ 7.8) + (+ 5) - (6.3) = 6.5$ ;  $S = (+23) - [(+58) + (+1,7)] + (+2,1)$  $= 23 - 59.7 + 2.1 = -34.6.$ 

**35** En écritures simplifiées **1.**  $A = -3.5 - (-2.3) = -3.5 + 2.3 = -1.2$ ;  $B = 5.7 + (-1.6 - 8.2) = 5.7 + (-9.8) = 5.7 - 9.8 = -4.1$ ;  $C = (7,2-10) - (-5,8+10) = (-2,8) - (+4,2)$  $=-2.8 - 4.2 = -7.$ **2.**  $B - A = -4.1 - (-1.2) = -4.1 + 1.2 = -2.9$ ;  $C - B = -7 - (-4,1) = -7 + 4,1 = -2,9$ ; donc:  $B - A = C - B$ .

**36 Le choix de la méthode**  $K = (-20) + (+19) + (-18) + (+17) + (-16)$  $K = -20 + 19 - 18 + 17 - 16 = -54 + 36 = -18$ ; (*règle1*)

 $L = (+3,5) - (+11) - (+4) + (+9) - (+7,5)$  $L = 3,5 - 11 - 4 + 9 - 7,5 = 12,5 - 22,5 = -10;$ (*règle2*) *M* = 22,5–14,2–45,8 + 3,5 + 14 *M* = 22,5 + 3,5 +  $14-14$ ,  $2-45$ ,  $8 = 40-60 = -20$ .

#### **37 Résolution d'équations**

**1.** Situation 1 – Équation *B*. Situation 2 – Équation *A*.

**2.** Situation 2 :  $a = 37.8 + 23.4 = 61.2$ . À 16 ans, il pesait 61,2 kg. Situation  $1 : a = 37.8 - 23.4 = 14.4$ . Durant ces 200 km, il a utilisé 14,4 L d'essence.

### **Activités d'intégration**

#### **38 Le tournoi de football**

*Note – L'enseignant devra préciser la donnée suivante :* « Guépards et Panthères ont fait match nul. »

#### • **Résultats des Tigres**

- Contre les Léopards : défaite (0 point) ;
- contre les Guépards : match nul (1 point) ;
- contre les Panthères défaite (0 point).

Total des points des Tigres :  $0 + 1 + 0 = 1$  point.

#### • **Résultats des Guépards**

- Contre les Tigres : match nul (1 point) ;
- contre les Léopards victoire (3 points) ;
- contre les Panthères : match nul (0 point).

Total des points des Guépards :  $1 + 3 + 0 = 4$  points.

#### • **Résultats des Panthères**

- Contre les Tigres : victoire (3 points).
- Contre les Guépards : match nul (1 point).

Résultat partiel :  $3 + 1 = 4$  points.

Puisque leur équipe totalise au final le même nombre de points que les Guépards, les Panthères ont subi une défaite contre les Léopards. On en déduit donc les résultats de ces derniers.

#### • **Résultats des Léopards**

- Contre les Guépards : défaite (0 point) ;
- contre les Tigres : victoire (3 points) ;
- contre les Panthères : victoire (3 point).

Total des points des Léopards :  $0 + 3 + 3 = 6$  points.

Au classement final, ce sont les Léopards qui l'emportent avec 6 points, suivis par les Guépard et les Panthères ex-æquo (4 points), et enfin les Tigres (1 point).

#### **39 Les panneaux solaires**

• Production d'Azah :  $8,468 + (8,468 - 0,512) + (8,468 + 0,703) + (8,468 - 0,214) + (8,468 + 1,009) + (8,468 - 0,405) + (8,468 + 0,037)$ 

 $= 59,894$  kWh.

• Production de Babila : 59,875 kWh.

• Production de Djal :

 $8,468 + (8,468 - 0,512) + (8,468 + 0,703) + (8,468 - 0,214) + (8,468 + 1,009) + 8,812 + 7,938 = 60,076$  kWh.

Dans l'ordre croissant des productions de leurs panneaux solaires sur la semaine : Babila • Azah • Djal.

# **4 Produits et puissances de nombres relatifs • Expressions littérales**

*Manuel pages 43 à 54*

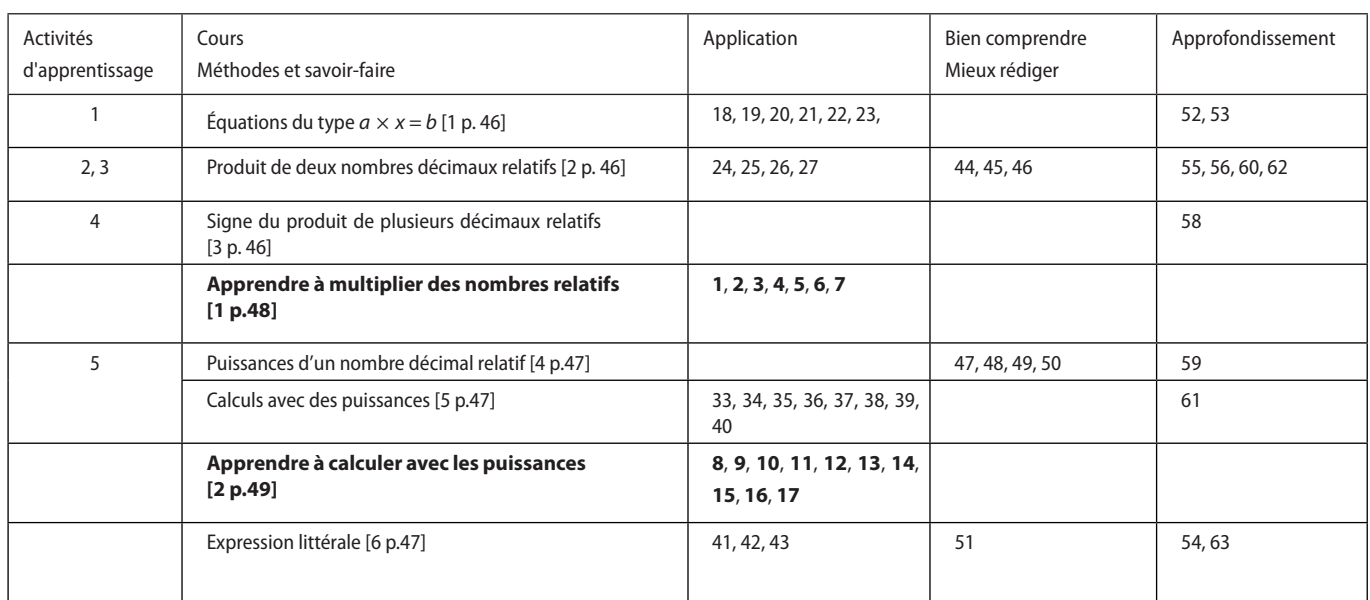

\*Les caractères gras signalent des pages ou des exercices de Méthodes et savoir–faire.

# **Activités d'apprentissage**

### **1 Rechercher un facteur**

L'équation 5  $\times$  *x* = 35 a pour solution le nombre : 35  $\div$  5 = 7.

L'équation  $6 \times x = 15$  a pour solution le nombre :  $15 \div 6 = 2.5$ .

L'équation  $3,4 \times x = 68$  a pour solution le nombre :  $68 \div 3,4 = 20$ .

**a.** L'équation 3  $\times$  *x* = 8 n'a pas pour solution le nombre 2,666 ; en effet : 3  $\times$  2,666 = 7,998 et 7,998  $\neq$  8.

**b.** Par contre 3  $\times \frac{8}{3} = 8$ ; donc la solution de l'équation 3  $\times$  *x* = 8 est le nombre :  $\frac{8}{3}$ .

**4. a.** Équations dont on peut trouver la solution *en effectuant une division* :

- $5 \times x = 9$  a pour solution le nombre :  $1,8 = 9 \div 5$ ;
- $17 \times x = 34$  a pour solution le nombre :  $2 = 34 \div 17$  ;
- $6 \times x = 27$  a pour solution le nombre :  $4.5 = 27 \div 6$ .

**b.** Équations dont on peut trouver la solution *sous forme de fraction* :

 $3 \times x = 14$  a pour solution le nombre  $\frac{14}{3}$ 3 :  $9 \times x = 5$  a pour solution le nombre  $\frac{5}{6}$ 9 :

### **2 Agrandir les tables de multiplication**

Activité pour découvrir que le produit d'un nombre positif et d'un nombre négatif est un nombre négatif.

### **3 Et pour multiplier deux nombres négatifs ?**

Activité pour découvrir que le produit de deux nombres négatifs est un nombre positif.

### **4 Produit de plusieurs nombres relatifs**

**1.** Le signe d'un produit de nombres relatifs non nuls dépend du nombre de facteurs négatifs :

Avec 3 (*nombre impair*) facteurs négatifs, le produit (–3) × (+ 6) × (–5) × (+ 8) × (–9) est *négatif*.

Avec 4 (*nombre pair*) facteurs négatifs, le produit (+ 12) × (–36) × (–82) × (+ 79) × (+ 28) × (–40) × (–91) est *positif*.

**2. a.** Si un produit de cinq facteurs, autres que zéro, estnégatif, alors ce produit peut comporter : un, trois ou cinq facteurs négatifs.

**b.** Si un produit de sept facteurs, autres que zéro, est positif, alors ce produit peut comporter : deux, quatre ou six facteurs négatifs.

**3. a.** Le signe d'un produit de 48 facteurs, autres que zéroet dont 23 sont négatifs, est *négatif* ;

**b.** le signe d'un produit de 57 facteurs, autres que zéro et dont 34 sont négatifs est *positif*.

### **5 Des règles de calcul sur les puissances**

Activités pour découvrir deux règles de calculs avec des puissances : produit de deux puissances d'un même nombre :  $a^m \times a^n = a^{m+n}$ ; produit de puissances de même exposant :  $a^n \times b^n = (a \times b)^n$ .

**Méthodes et savoir–faire**

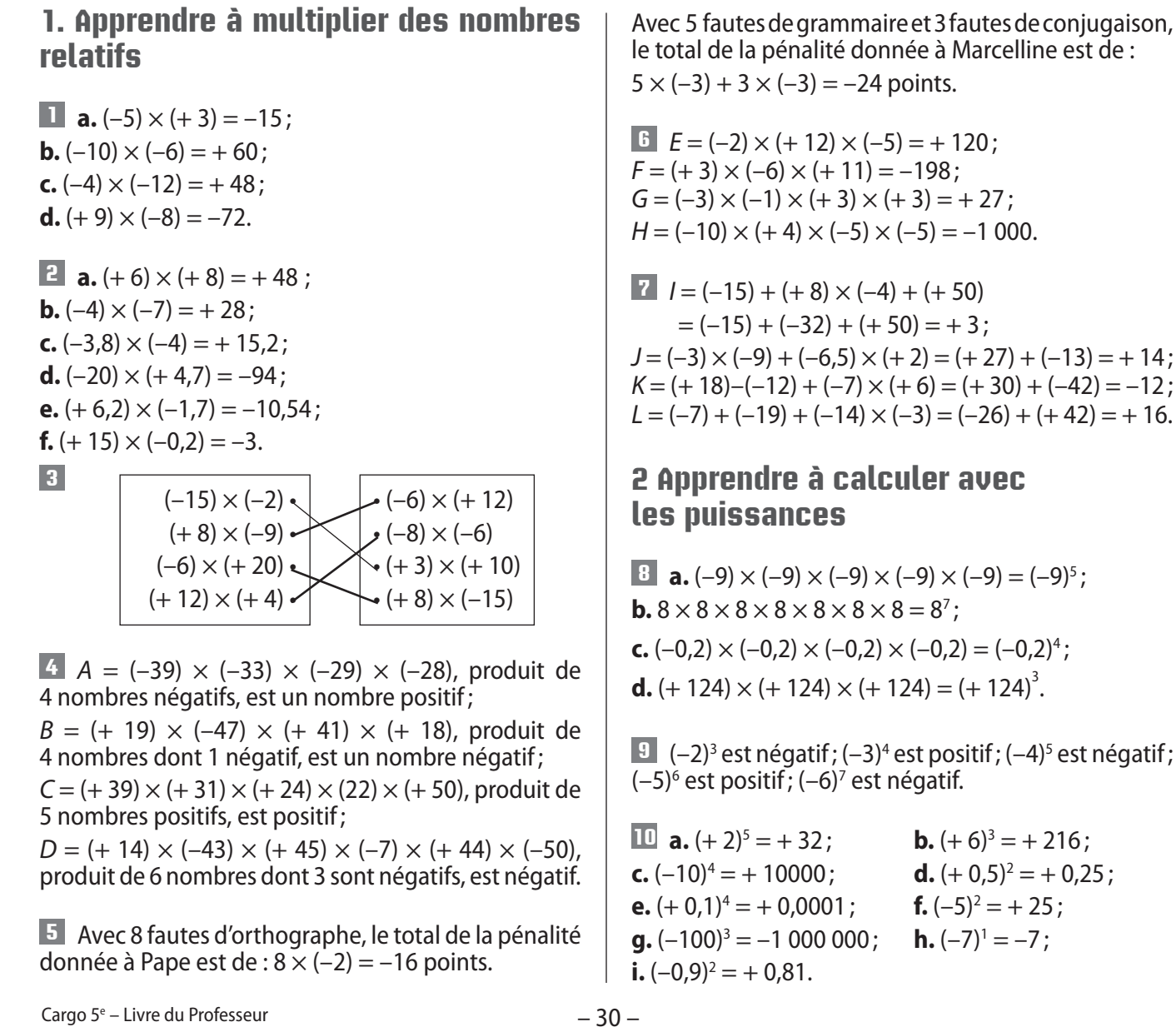

 $-13$ ) =  $+14$ ;  $(-42) = -12$ ;  $\cdot$  42) = + 16.

**8 a.**  $(-9) \times (-9) \times (-9) \times (-9) \times (-9) = (-9)^5$  $))^{5}$  ; ;

**est négatif ;** 

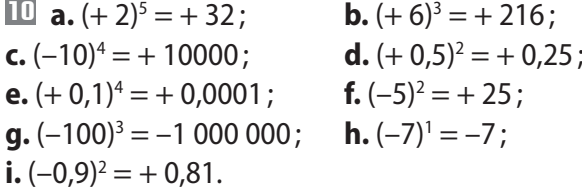

**11**  $(-2)^4 = (-4)^2 = +16$ ;  $(+3)^4 = (+9)^2 = +81$ ;  $(-8)^2 = (+2)^6 = 64;$   $(-5)^2$  $(-5)^2 = 25.$ **12**  $2^5$  ≠ 3<sup>2</sup>:  $3^{2} \neq 2^{3}$ ;  $(-0,2)^2 \neq +0.4$ ;  $0.7<sup>2</sup> = 0.49$  $= 0,49$   $(-1)^{10} \neq (+10);$   $4^3 \neq 32^2.$ **13 a.**  $(+6)^3 \times (+6)^5 = (+6)^8;$ **b.**  $(-3)^2 \times (-3)^6 = (-3)^8;$ **c.**  $(-3,5)^4 \times (-3,5)^3 = (-3,5)^7;$ **d.**  $(+ 0.7)^5 \times (+ 0.7)^8 = (+ 0.7)^8$ . **14 a.**  $(+2)^{7} \times (+3)^{7} = (+6)^{7}$ ; **b.**  $(-4)^{10} \times (+5)^{10} = (-20)^{10}$ ; **c.**  $(-3)^6 \times (-2)^6 = (+6)^6$ ; **d.**  $(+7)^4 \times (-4)^4 = (-28)^4$ .

**15**  $R = (+14)^3 \times (+14)^{11} = (+14)^{14}$ ;  $S = (-8,2)^7 \times (-8,2)^1 = (-8,2)^8;$  $T = (+7,1)^{15} \times (+7,1)^{2} = (+7,1)^{17}$ ;  $U = (-13)^5 \times (-13)^8 = (-13)^{13}.$ **16**  $A = (+12)^2 \times (+3)^2 = (+36)^2;$  $B = (-7)^4 \times (+5)^4 = (-35)^4;$  $C = (-10,2)^7 \times (-3)^7 = (-30,6)^7;$  $D = (+ 13)^3 \times (-4)^3 = (-52)^3;$  $E = (-6)^{10} \times (+2)^{10} \times (-5)^{10} = (+60)^{10}$ ;  $F = (+ 1)^5 \times (-2)^5 \times (+3)^5 \times (-4)^5 = (+24)^5.$ 

**1.** Nombre de petits enfants :  $3 \times 3 = 3^2$ . **2. a.** Nombre de bonbons donnés à chacun des enfants:  $3 \times 3 \times 3 = 3^3$ . **b.** Nombre total de bonbons donnés :  $3^2 \times 3^3 = 3^5$ .

# **Exercices d'application**

### **Équations du type**  $a \times x = b$

**18 a.** L'équation 4  $\times$  *x* = 20 a pour solution : $\frac{20}{5}$ 5  $= 4$ ; **b.** l'équation 6  $\times$  *x* = 33 a pour solution :  $\frac{33}{6}$ 6  $= 0.5$ ; **c.** l'équation 9  $\times$  *x* = 26 a pour solution :  $\frac{26}{9}$  $\overline{9}$  ; **d.** l'équation 25  $\times$  y = 18 a pour solution :  $\frac{18}{25}$ 25  $= 0.72$ **e.** l'équation 16 = 32  $\times$  y a pour solution :  $\frac{16}{22}$ 32  $= 0.5$ ; **f.** l'équation 29 = 6  $\times$  y a pour solution :  $\frac{29}{6}$ . **19 a.** L'équation 35  $x = 14$  a pour solution : 14 35  $=\frac{2}{5}=0,4.$ **b.** L'équation 54  $\times$  *x* = 36 a pour solution :  $\frac{36}{52}$ 53  $=\frac{2}{2}$ 3 . **c.** L'équation 72  $\times$  *x* = 63 a pour solution : 63 72  $=\frac{7}{8}$  = 0,875. **d.** L'équation 70 = 42  $\times$  y a pour solution :  $\frac{70}{12}$ 42  $=\frac{5}{2}$ 3 . **e.** L'équation  $36 \times y = 54$  a pour solution : 54 36  $=\frac{3}{2}=1.5.$ **f.** L'équation 12 = 18 *y* a pour solution : <sup>12</sup> 18  $=\frac{2}{2}$ 3 . **20** Tout d'abord  $\frac{7}{3} \neq 3,2$ , donc ces deux nombres ne peuvent pas être ensemble solutions de ces équations. **a.**  $6 \times \frac{7}{2}$ 3  $= 14$  donc $\frac{7}{2}$ 3 est solution de  $6 \times x = 14$ . **b.**  $5 \times 3,2 = 16$  donc 3,2 est solution de  $5 \times y = 16$ .

**c.**  $4.5 \times 3.2 = 14.4$  donc  $3.2$  est solution de  $14.4 = 4.5 \times x$ . **d.** 20  $\times \frac{7}{2}$ 3  $=\frac{140}{2}$ 3 et  $\frac{140}{3} \neq 64.2$ ; 20 × 3,2 = 64 et 64 ≠ 64,2; donc ni  $\frac{7}{3}$  ni 3,2 n'est solution de 20 × *y* = 64,2. **e.**  $18 \times \frac{7}{2}$ 3  $= 42$  donc  $\frac{7}{2}$ 3 est solution de  $18 \times y = 42$ . **f.**  $15 \times \frac{7}{3} = 35$  et  $35 \neq 48,3$ ;  $15 \times 3,2 = 48$  et  $48 \neq 48,3$ ; donc ni  $\frac{7}{3}$  ni 3,2 n'est solution de 48,3 = 15 × *y*. **21 1.** Si le périmètre d'un triangle équilatéral de côté *x* est égal à 7,2 cm, alors : *x* × 3 = 7,2 ou 3 × *x* = 7,2. **2.** Donc le côté de ce triangle mesure :  $\frac{7.2}{3}$  = 2,4 cm. **22 1.** Désignons pas *x* le nombre inconnu ; on a :  $2 \times x = 48$ . Donc:  $x = \frac{48}{3} = 24$ . 2 **2.** Désignons par *y* le nombre inconnu ; on a :  $5 \times y = 100$ . Donc :  $y = \frac{100}{5}$ 5  $= 20.$ **23** Soit *x* mon âge ; on a :  $3 \times x = 42$ . Donc :  $x = \frac{42}{3}$ 3  $= 14$  ans. **Multiplication**

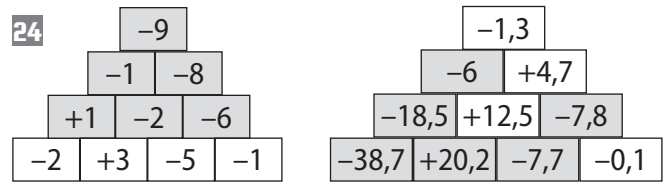

**25**

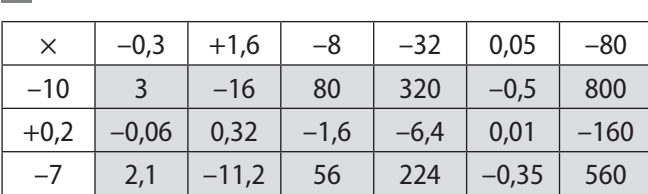

**26 a.** (-10)  $\times$  (-15)  $\times$   $\boxed{?}$   $\times$  (-8) est positif si  $\boxed{?}$  est négatif.

**b.**  $(-12) \times 7 \times (+5) \times (-12)$  est négatif si  $\boxed{?}$  est négatif. **c.**  $7 \times$   $\boxed{?}$   $\times$  (-0,95)  $\times$  (-8) est positif si  $\boxed{?}$  est positif. **d.**  $4 \times (-6) \times [?] \times 0.2 \times 9$  est négatif si  $[?]$  est positif.

**27 a.**  $(-7) \times 0.6 \times (-1) = 4.2$ ; **b.**  $(-0.2) \times (-6) \times (-3) = -3.6$ ; **c.** 0,69  $\times$  (-3)  $\times$  (-2) = 4,14; **d.**  $(-5) \times 0.42 \times 2 = -4.2$ ; **e.**  $4 \times (-0.22) \times 5 = -4.4$ ; **f.**  $19 \times 0.1 \times (-2) = -3.8$ .  $-4,4 < -4,2 < -3,8 < -3,6 < 4,14 < 4,2.$ 

#### **Enchaînement d'opérations**

**28 1.**

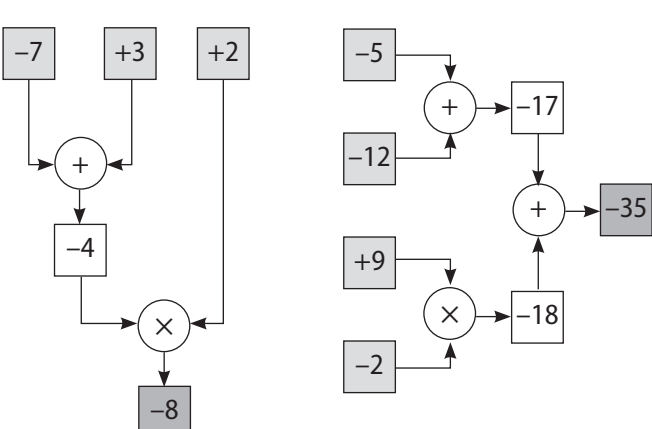

**2.** Traduction par un calcul en ligne :  $\cdot$  [(-7) + (+3)]  $\times$  (+2) = (-4)  $\times$  (+2) = -8.

 $\cdot$  (-5) + (-12) + (+9)  $\times$  (-2)= (-17) + (-18)= -35.

**29**

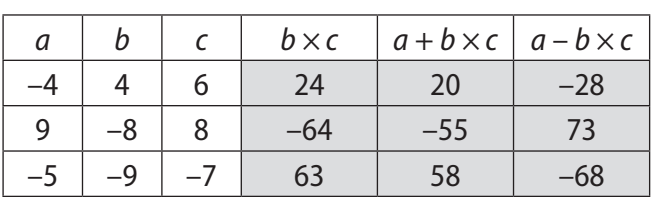

**30 a.** (+ 10) + (-6)  $\times$  (-4) = (+ 10) + (+ 24) = + 34; **b.**  $(+ 7) - (+ 5) \times (-6) = (+ 7) - (-30) = +37$ ;

**c.**  $(+ 8) + (-4) \times (+7) - (+6) \times (-10)$  $= (+ 8) + (-28) - (-60) = +40.$ 

**31 a.** (+ 5) × [(–4) – (–6)] = (+ 5) × (+ 2) = + 10 ; **b.** [(+ 6) + (+ 9)] × (–4) = (+ 15) × (–4) = –60 ; **c.** (–7) + (+ 3) × [(–8) – (+ 1)]–(–33) = (–7) + (+ 3) × (–9)–(–33) = (–7) + (–27)–(–33) = –1.

**32**  $E = [(-12) + (+5))] \times (+6) = (-7) \times (+6) = -42$ ;  $F = [(+ 14) - (+ 7)] \times (+ 3) = (+ 7) \times (+ 3) = + 21$ ;  $G = [(-9) - (+2)] \times (-3) = (-11) \times (-3) = +33;$  $H = [( + 10) - (-5)] \times (-2) = (+ 15) \times (-2) = -30.$ 

#### **Puissances**

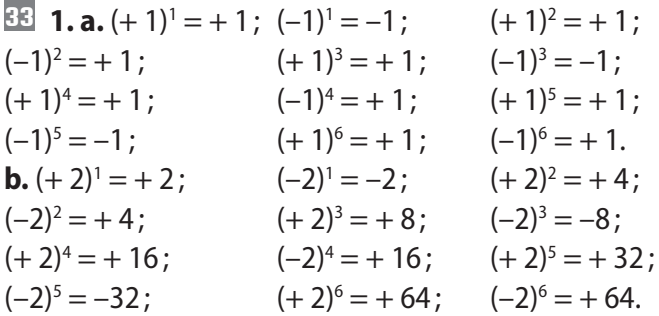

**2. a.** Les puissances d'un nombre *positif* sont positives. **b.** Les puissances paires d'un nombre *négatif* sont positives.

Les puissances impaires d'un nombre *négatif* sont négatives.

- $\frac{34}{5}$  (+ ? )<sup>5</sup> est un nombre positif ;
- $(-?)^8$  est un nombre positif;
- $(-?)$ <sup>13</sup> est un nombre négatif ;
- $(-?)^6$  est nombre positif.

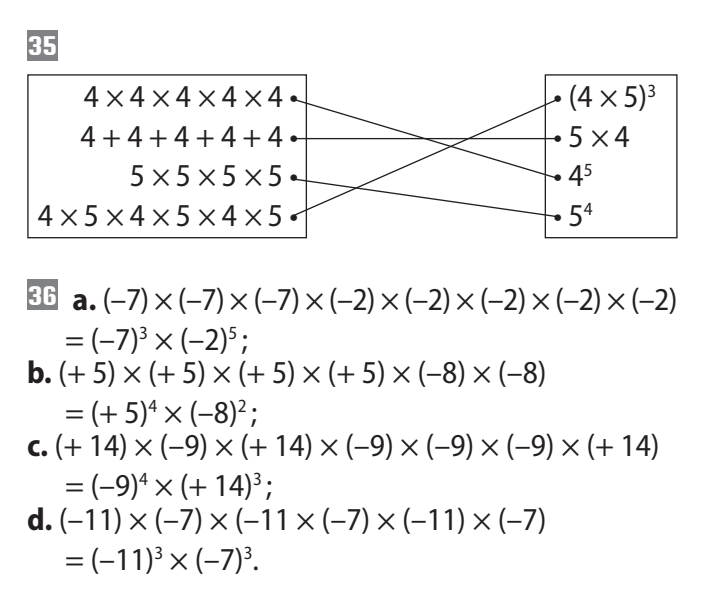

**37** *n* est un entier naturel ; si 2*n* désigne le double de 24, alors *n* = 24 ; si 3*n* désigne le triple de 32, alors *n* = 32.

**38 1.** Le périmètre d'un triangle équilatéral, de côté 3 cm, est égal à  $3 \times 3 = 3^2$  cm.

**2.** Le périmètre d'un carré, de côté 25 cm, est égalà  $4 \times 25 = 2^2 \times 5^2 = 10^2$  cm.

**39** Si un nénuphar, qui double chaque jour sa surface, recouvre au bout de 10 jours la totalité de la surface d'une mare, c'est qu'en 9 jours il en a recouvert la moitié. C'est donc aussi en 9 jours que la totalité de la surface de la mare sera recouverte par deux nénuphars.

### $40$   $A = 7 + 3 \times 5^2 = 7 + 3 \times 25 = 82$ ;  $B = 2 \times 5^2 - 4^2 = 2 \times 25 - 16 = 34;$  $C = -5 + 4 \times 6^2 = -5 + 4 \times 36 = 139;$  $D = -8 + 3 \times (-4)^2 = -8 + 3 \times 16 = 40.$ **41** (1)  $p = a + 2 \times 2 + 2,7 = a + 6,7$ .  $(2) p = 3b + 2 \times 5 = 3b + 10$ .  $42$   $P = 3.50 \times \ell + 2$ . **43 a.**  $A = 4.5 \times 15 - 4 \times x$ ;  $A = 67.5 - 4x$ . **b.**  $\cdot$  Lorsque  $x = 2$  dm :  $A = 67,5 - 4 \times 2 = 59,5$  dm<sup>2</sup>.  $\cdot$  Lorsque  $x = 1.3$  dm :

**Bien comprendre, mieux rédiger**

#### **44 Une règle utile**

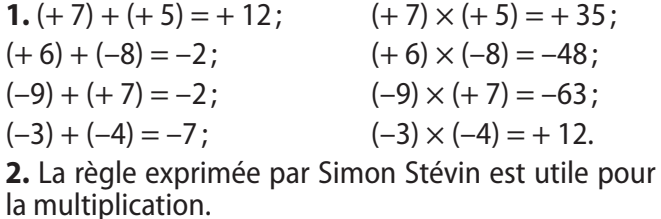

#### **45** Somme, différence, produit

**a.** La somme de  $(-12)$  et de  $(-4)$  se traduit par :  $(-12) + (-4) = -16.$ **b.** La différence de  $(-12)$  et de  $(-4)$  se traduit par :  $(-12)-(-4) = -8.$ 

**c.** Le produit de (–12) et de (–4) se traduit par :

 $(-12) \times (-4) = +48.$ 

**d.** La produit de  $(-4)$  par la somme de  $(-3)$  et  $(-12)$  se traduit par :

 $(-4) \times [(-3) + (-12)] = (-4) \times (-15) = +60.$ 

**e.** La différence du produit de  $(-4)$  par  $(-3)$  et du produit de  $(-12)$  par  $(+ 3)$  se traduit par :  $[(-4) \times (-3)] - [(-12) \times (+3)] = (+12) - (-36)] = +48.$ 

#### **46 La bonne opération**

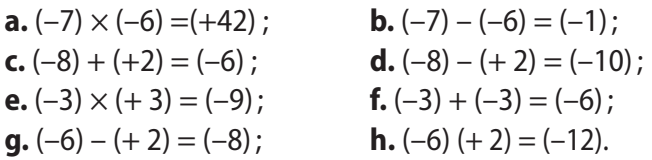

#### **47 Facteurs égaux et puissances**

**a.**  $(+ 3.7)^6$  est le produit de  $6$  facteurs égaux à  $+ 3.7$ . **b.** Le produit de <u>9 </u>facteurs égaux à <u>(–8)</u> s'écrit(–8)°.

**c.** Le produit de 4 facteurs égaux à (–6) est égal à –6 exposant 4.

**d.**  $(-1,6)^3$  est le produit de 3 facteurs égaux à $(-1,6)$ .

#### **48 Opérations répétées**

 $A = 67,5 - 4 \times 1,3 = 62,3$  dm<sup>2</sup>.

**1. a.**  $(-3) + (-3) + (-3) + (-3) = -12$ . **b.**  $(-3) + (-3) + (-3) + (-3) = (-3) \times 4$ . **2. a.**  $(-3) \times (-3) \times (-3) \times (-3) = +81$ . **b.**  $(-3) \times (-3) \times (-3) \times (-3) = (-3)^4$ .

**3.** Les résultats obtenus au **1.** et au **2.** ne sont pas les mêmes.

**4. a.**  $(-5) \times 4 = -20$  et  $(-5)^4$  = 625; **b.**  $(+1) \times 12 = 12$  et  $(+1)^{12} = 1$ ; **c.**  $(-2) \times 2 = -4$  et  $(-2)^2 = 4$ ; **d.**  $(+ 2) \times 2 = 4$  et  $(+ 2)^2 = 4.$ 

En général (sauf en **d.**), les résultats ne sont pas les mêmes.

#### **49 Carré et cube**

**1. a.** Aire du carré de côté 3 cm :  $3 \times 3 = 9$  cm<sup>2</sup>.

**b.** Cette aire est égale à 3<sup>2</sup>.

**c.** C'est une raison pour laquelle 3<sup>2</sup> se lit « trois au carré ».

**d.** 72 , qui se lit « sept au carré » est l'aire d'un carré de côté 7 cm.

**2. a.** Volume du cube de côté 2 cm :  $2 \times 2 \times 2 = 8$  cm<sup>3</sup>.

**b.** Ce volume est égal à 2<sup>3</sup>.

**c.** C'est une raison pour laquelle 2<sup>3</sup> se lit « deux au cube ».

**d.** 63 , qui se lit « six au cube », est le volume d'un cube de côté 6 cm.

**3.**  $(-3)^2$  et  $(-2)^3$  n'ont pas d'interprétationgéométrique, « dans la mesure où toute mesure » est un nombre positif.

#### **50 Puissances et exposants**

**a.** (–4)7 est *une puissance* de (–4) ; 7 est *l'exposant* de cette *puissance*.

**Exercices d'approfondissement**

#### **52 Produits nuls**

 $A = (x-12) \times (-5)$  est nul pour  $x = +12$ ;  $B = (x + 8) \times (-7)$  est nul pour  $x = -8$ ;  $C = (-2) \times (1 + x)$  est nul pour  $x = -1$ ;  $D = (-0,1) \times (0.5 + x)$  est nul pour  $x = -0.5$ ;  $E = x \times (-9)$  est nul pour  $x = 0$ ;  $F = (x-1) \times [(+7) + (-7)]$  est nul pour toutes les valeurs de *x*.

#### **53 Égalités à trous**

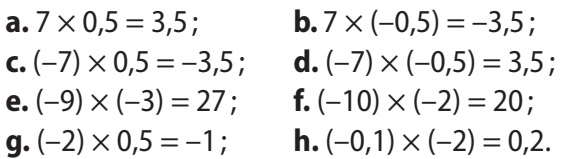

#### **54 Les règles du jeu**

**a.** Équipe  $1:7 \times 4 + 3 \times 2 + 2 \times 1 = 36$  points. Équipe 2 :  $5 \times 4 + 4 \times 2 + 2 \times 1 = 30$  points. **b.**  $T = 4v + 2m + d$ .

#### **55 Avec des lettres**

 $E = 9 \times a \times (-4) \times b = 36$ ;  $F = b \times (-3.5) \times a \times 4 = 14$ ;  $G = (-8) \times a \times (-7) \times b = -56$ ;  $H = 0.2 \times b \times (-10) \times a = 2$ .

#### **56 Calculs faciles**

 $A = (-5) \times (-14) \times (+0.2) \times (+100)$  $= [(-5)(+0,2)](+100)(-14) = 1,400;$  $B = (+0,1) \times (-35) \times (+100) \times (+0,1) \times (-2)$  $=$   $[(+ 0,1) \times (+ 0,1) \times (+ 100)] \times (-35) \times (-2) = 70$ ;  $C = (+ 0.5) \times (-4) \times (-10) \times (-0.25)$  $= [(-4) \times (-0.25)] \times (-10) \times (+0.5) = -5$ ;  $D = (-0.01) \times (+250) \times (+42) \times (-100) \times (+4)$  $= (-0.01) \times (-100) \times (+250) \times (+4) \times (+42) = 42000.$ 

#### **57 Expressions littérales**

Si  $a = (+7)$ ,  $b = (-12)$  et  $c = (-4)$  alors :  $\cdot$  *a* + *b* × *c* = (+ 7) + (-12) × (-4) = (+ 7) + (+ 48) = + 55; **b.** *La puissance* de 5 dont *l'exposant* est 3 est égal à125.

#### **51 Bien compendre une expression littérale**

**a.** *M* est la masse totale de la caisse et des pantalons ; *p* est le nombre de pantalons.

**b.**  $\cdot$  Pour 6 pantalons : *M* = 700 + 450  $\times$  6 = 3 400 g.

• Pour 15 pantalons :  $M = 700 + 450 \times 15 = 7450$  g.

•  $(a + b) \times c = [( + 7) + (-12)] \times (-4) = (-5) \times (-4)$  $= +20$  ;

• 
$$
a-b \times c = (+7)-(-12) \times (-4) = (+7)-(+48) = -41;
$$
  
\n•  $(a-b) \times c = [(+7)-(-12)] \times (-4) = (+19) \times (-4)$ 

$$
=-76
$$

#### **58 Signes des résultats**

**1.**  $(-\dots) \times (-\dots) + (+\dots)$  est un nombre positif; **2.**  $(-\ldots) + (+ \ldots) \times (-\ldots)$  est un nombre négatif; **3.** Le signe de  $(+ \ldots) + (- \ldots) \times (+ \ldots)$  ne peut être connu à l'avance ;

**4.**  $(+ \ldots) \times (+ \ldots) \times (- \ldots)$  est un nombre négatif.

#### **59 Carrés multiplicativement magiques**

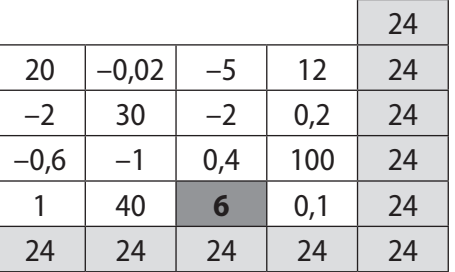

Pour que le carré ci-dessus soit multiplicativement magique, il faut modifier un nombre (celui de la 4<sup>e</sup> ligne et 3<sup>e</sup> colonne) : changer le 5 en 6.

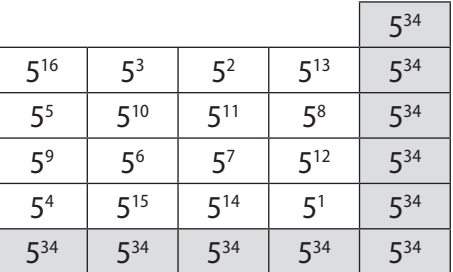

#### **60 Encore des priorités**

 $E = 5 \times 2^3 - 4 \times 6 = 5 \times 8 - 4 \times 6 = 40 - 24 = 16$ ;  $F = 5 \times (2^3 - 4 \times 6) = 5 \times (8 - 24) = 5 \times (-16) = -80$ ;  $G = 5 \times (2^3 - 4) \times 6 = 5 \times (8 - 4) \times 6 = 5 \times 4 \times 6 = 120$ ;  $H = (5 \times 2^3 - 4) \times 6 = (5 \times 8 - 4) \times 6 = (40 - 4) \times 6$  $= 36 \times 6 = 216.$ 

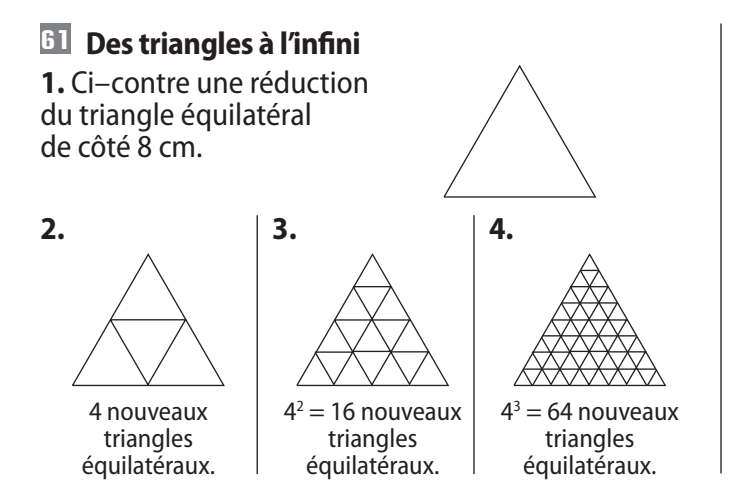

# **Activités d'intégration**

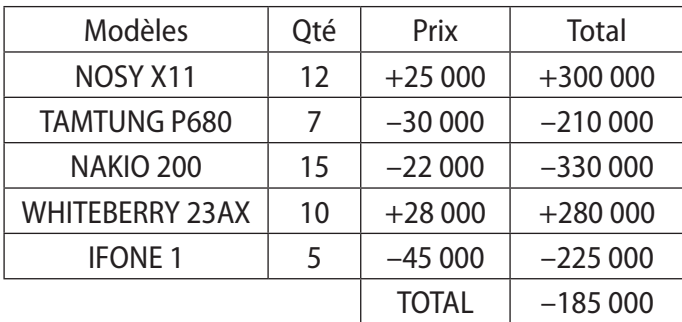

#### **62 Des achats et des ventes**

**5.** En répétant la procédure 5 fois de suite, on obtient  $4<sup>5</sup> = 1$  024 nouveaux triangles équilatéraux;

En répétant la procédure 8 fois de suite, on obtient  $4^8$  = 65 536 nouveaux triangles équilatéraux;

En répétant la procédure 15 fois de suite, on obtient  $4^{15}$  = 1 073 741 824 nouveaux triangles équilatéraux.

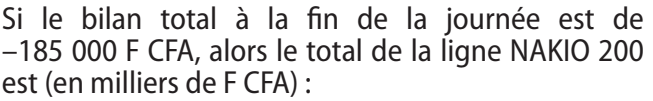

 $-185-300 + 210-280 + 225 = -330$ .

Comme  $330 \div 22 = 15$ , on peut dire que Félix a acheté :

15 téléphones NAKIO 200.

#### **63 De la magie ? Pas sûr !**

On note *n* le numéro de la carte choisie par le spectateur au départ (1 ⩽ *n* ⩽ 8).

Le calcul mental consiste à faire :

 $(n-1)(n+5)+5-n^2-2n=n^2-n+5n-5+5-n^2-2n=2n$ .

Ainsi, en divisant le résultat annoncé par 2, Nembo retrouve *n* et donc la carte choisie par le spectateur.

**5 Proportionnalité** *Manuel pages 55 à 66*

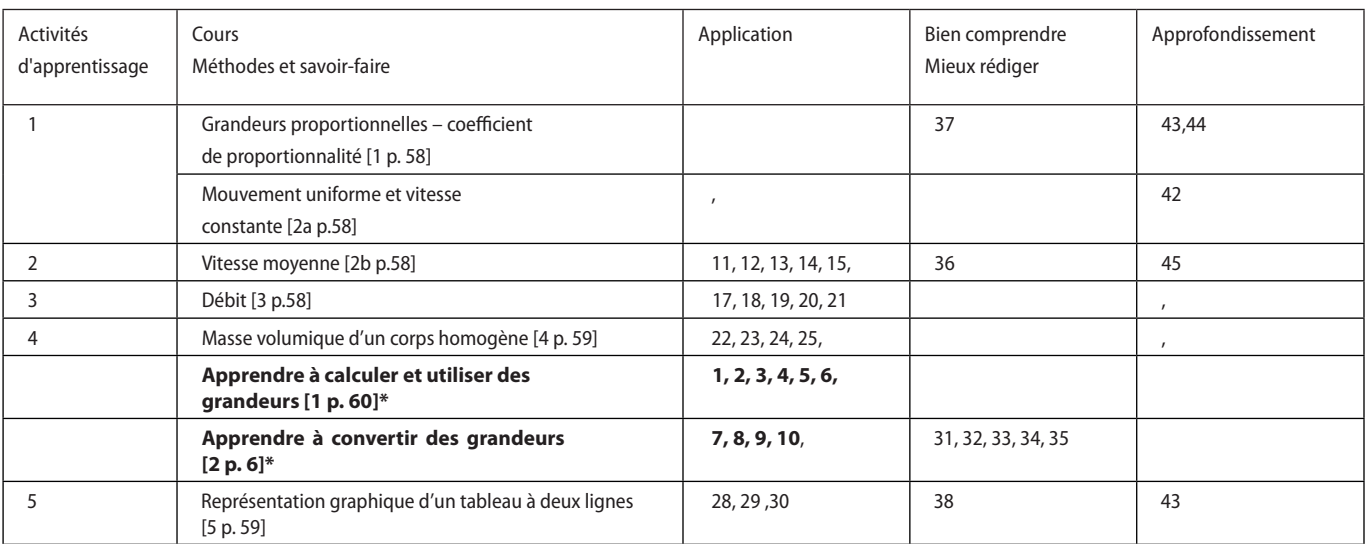

\*Les caractères gras signalent des pages ou des exercices de Méthodes et savoir-faire.

# **Activités d'apprentissage**

### **1 Le régulateur automatique de vitesse**

**1.**, **2.** et **3.** C'est la voiture bleue qui a utilisé le régulateur de vitesse, pour laquelle la distance parcourue a été proportionnelle au temps écoulé (à raison de 1,5 km par minute) et dont le mouvement est uniforme.

### **2 Voyage en voiture**

**1.** La voiture de Noah n'a pas eu un mouvement uniforme, dans la mesure où la distance parcourue durant les 3 premières heures est inférieure à celle parcourue durant les 2 dernières heures.

**2.** Vitesses moyennes sur :

**a.** la route en terre : 43 km/h ; **b.** la route bitumée : 71 km/h ; **c.** la totalité du trajet : 54,2 km/h.

### **3 Pénurie**

**1.** Nombre moyen de barils de pétrole extrait par jour : 50 000.

**2.** Les réserves seront épuisées en 500 jours.

### **4 Exploitation forestière**

**1. a.** Il peut paraître surprenant que le tasseau en niangon flotte et que la planche d'azobé coule.

**b.** Avec un volume plus grand pour le glaçon, un glaçon de 10 g flotte alors qu'une bille d'acier de 1 g coule. **2. a.** 1 L (ou 1 dm<sup>3</sup>) d'eau douce pèse 1 kg.

**b.** 1 m × 10 cm × 10 cm = 10 dm × 1dm × 1dm= 10 dm<sup>3</sup> donc 1 dm<sup>3</sup> de niangon pèse :  $\frac{7}{10}$  = 0,7 kg.

**c.**  $2 \text{ m} \times 10 \text{ cm} \times 2 \text{ cm} = 20 \text{ dm} \times 1 \text{ dm} \times 0, 2 \text{ dm} = 4 \text{ dm}^3 \text{ donc } 1 \text{ dm}^3 \text{ d}' \text{azob\'e pèse : } \frac{4, 4}{4} = 1, 1 \text{ kg}.$ 

**3.** Le niangon flotte et l'azobé coule puisque, pour des volumes identiques de 1 dm<sup>3</sup>, la masse du premier est inférieure à celle de l'eau alors que la masse du second est supérieure à celle de l'eau.

### **5 Reconnaître la proportionnalité sur un graphique**

**1.** Situation de non proportionnalité : la représentation graphique est constituée de points *non alignés*. **2.** Situation de proportionnalité : la représentation graphique est constituée de points *alignés avec l'origine du repère*.

# **Méthodes et savoir-faire**

#### **1. Apprendre à interpréter une division euclidienne**

$$
\boxed{1}
$$
 1.  $\frac{6}{7}$ 

**1 1.**  $\frac{650}{20}$  = 32,5 km/h. **2.**  $\frac{650}{16}$  $= 40,625$  km/h.

**2**

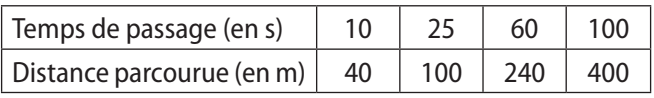

3 **1.** 
$$
\frac{5}{40} = 0.125 \text{ L/s}.
$$
 **2.**  $\frac{60}{60} = 1.2 \text{ L/s}.$ 

**4**

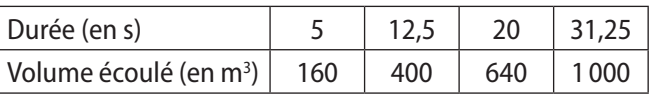

**1.** 
$$
\frac{5}{4}
$$
 = 1,25 g/L. **2.**  $\frac{23}{20}$  = 1,15 t/m<sup>3</sup>.

**6**

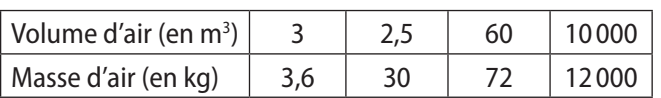

### **Exercices d'application**

### **Vitesses**

**11** 1. Distance parcourue par le son en 15 s : 5 100 m ; en 100 s : 34 000 m ; en 5 min : 102 000 m.

Temps mis par le son pour parcourir 850 m : 2,5 s ; 5 100 m : 15 s ; 17 km : 50 s.

**12 1.a.** Vitesse d'Esther : 5 m/s.

**b.** Distance parcourue en 16 s :  $16 \times 5 = 80$  m. Durée d'un trajet de 220 m : 220÷5 = 44 s. **2.**

Durée (en s) 16 44 60 88 104 180 Distance (en m) | 80 | 220 | 300 | 440 | 520 | 900

**13 1. a.** Temps de trajet entre Ngaoundéré et Garoua : 4 h.

**b.** Vitesse moyenne du bus sur ce trajet :

 $\frac{260}{4}$  = 65 km/h. 4

**2. a.** Vitesse moyenne entre Garoua et Maroua :

$$
\frac{200}{3} = 66, \text{ km/h}.
$$

### **2. Apprendre à convertir des grandeurs**

- **7 1.**  $218 \text{ m/min} = 0.218 \text{ km/min}.$
- **2.** 2 000 L/h = 20 hL/h.

**3.** 1,8 g/cm<sup>3</sup> = 1 800 mg/cm<sup>3</sup>.

**8 1.**

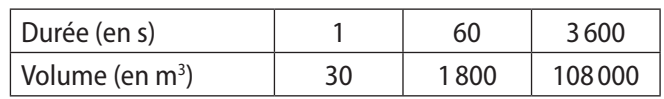

**2.** 1 800 m<sup>3</sup>/min = 30 m<sup>3</sup>/s = 108 000 m<sup>3</sup>/h.

**9 a.** 35 000 m/s = 35 km/s;

**b.** 30 kg/m<sup>3</sup> = 3 000dag/m<sup>3</sup>;

- **c.** 13 cm<sup>3</sup>/min = 0,013 dm<sup>3</sup>/min ;
- **d.** 10 800 m/h = 3 m/s :

**e.** 0,63 kg/dm<sup>3</sup> = 630 kg/m<sup>3</sup> ;

**f.** 4,2 dm3 /min = 252 dm3 /h.

 $\overline{10}$  **a.** 54 km/h = 54 000 m/h = 15 m/s ; **b.** 4 dm<sup>3</sup>/s = 14 400 dm<sup>3</sup>/h = 14,4 m<sup>3</sup>/h; **c.**  $7 \text{ kg/m}^3 = 7000 \text{ g/m}^3 = 7 \text{ g/dm}^3$ :

**d.** 1 200 L/min = 1,2 m<sup>3</sup>/min = 0,02 m<sup>3</sup>/s

**b.** Le bus va un peu plus vite sur la seconde partie du trajet.

1. Vitesse du boa :  
\n
$$
\frac{10 \times 60}{4} = 150 \text{ m/h} = 0.15 \text{ km/h}.
$$
\n2. Vitesse du lion :  
\n
$$
\frac{60 \times 3600}{4} = 54\,000 \text{ m/h} = 54 \text{ km/h}.
$$

**15 1.** Longueur du trajet :  $\frac{12}{3}$  $\frac{60}{60}$  = 64,8 km. **2.** Temps de parcours du même trajet à 90 km/h : 64,8 90  $\frac{1}{2}$  = 0,72 h = 43,2 min = 43 min 12 s. **16** Aller : • temps de parcours :  $\frac{120}{75}$  = 1,6 h = 1 h 36 min ;<br>• heure d'arrivée : 10 h 20 + 1 h 36 = 11 h 56. Retour : • temps de parcours :  $\frac{120}{20}$ 90  $=\frac{4}{3}$  h = 1 h 20 min ;  $\bullet$  heure d'arrivée : 15 h 45 + 1 h 20 = 17 h 05.

Cargo  $5^e$  – Livre du Professeur  $-38$  –

#### **Débits**

#### **17**

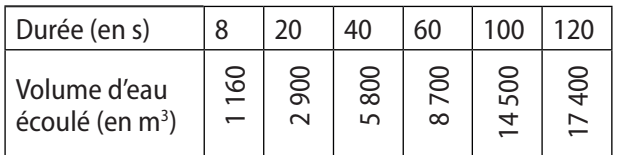

**18 1.** Volume d'eau pompé :

en 12 s : 120 L ; en 45 s : 450 L ; en 10 min : 6 000 L. **2.** Temps pour pomper :

50 L : 5 s ; 225 L : 22,5 s ; 1 m<sup>3</sup> : 1 min 40 s.

**19** Nombre de secondes par jour :  $24 \times 3600 = 86400.$ Débit de la fuite :  $\frac{15 \times 86400}{200}$  = 6 480 cL/jour = 64,8 L/jour.

**20 1.** La place du marché va quand même se remplir ; en effet, à raison de 12 personnes qui partent toutes les 10 secondes, 72 personnes partent chaque minute, c'est-à- dire moins (80) qu'il n'en arrive.

Temps de remplissage de la place :

 $\frac{900-80}{8}$  = 102,5 min = 1h 42 min 30 s.

**21** 4 h 40 min = 280 min.

Temps pour lire un livre de 490 pages :

280 *×* 490 = 392 min = 6 h 32 min.

8

#### **Masses volumiques**

**22 1.** Masse d'un morceau de craie : de 4 cm<sup>3</sup> : 5 g ; de 7,2 cm<sup>3</sup> : 9 g ; de 1,3 dm<sup>3</sup> : 1 625 g. **2.** Volume d'un morceau de craie pesant :  $7.5 \text{ g}$  : 6 cm $^3$  ;  $\,$  230 g : 184 cm $^3$  ;  $\,$  3,5 kg : 2,8 dm $^3$ .

**23**

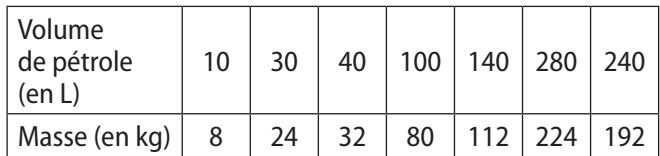

**24** Masse volumique du sable :

 $\frac{128}{80}$  = 1,6 kg/L = 1 600 kg/m<sup>3</sup>.

**25** Masse de 2,5 dm<sup>3</sup> d'or : 19,3  $\times$  2,5 = 48,25 kg ; Volume de 48,25 kg d'argent :  $\frac{48,25}{10,5}$  = 4,6 dm<sup>3</sup>.

**26** Eau de mer :  $m = 3.5 \times 1.04 = 3.64$  kg.

Mercure : 13,55 g/cm<sup>3</sup> = 13,55 kg/dm<sup>3</sup>. *m*' = 0,3 × 13,55 = 4,065 kg.

Le mercure pèse donc plus lourd.

**27** Ardoise : 2,75 kg/dm*<sup>3</sup>* . Calcaire : 2,65 kg/dm*<sup>3</sup>* . Grès : 2,6 kg/dm*<sup>3</sup>* . Marbre : 2,7 kg/dm*<sup>3</sup>* . Quartz : 2,62 kg/dm*<sup>3</sup>* .

Par ordre croissant des masses volumiques :

Grès • Quartz • Calcaire • Marbre • Ardoise.

#### **Représentations graphiques**

**28** Seule la 4e représentation graphique (*constituée de points alignés avec l'origine*) peut représenter une situation de proportionnalité.

**29 2. a.** Prix de 2 avocats : 300 F CFA.

**b.** Avec 1 050 F CFA, on peut acheter 7 avocats.

**c.** Avec 500 F CFA, on peut acheter au maximum 3 avocats.

**30 2. a.** Sur une représentation graphique très soignée, l'élève doit observer que 4 points (sur 5) sont alignés avec l'origine du repère ;

c'est le point (42 ; 322) qui ne l'est pas.

**b.** La distance relevée aurait du être de 273 km (*difficile à lire avec précision sur la figure !*).

**c.** Consommation de la voiture de Somen par kilomètre :

$$
\frac{8}{52} = \frac{20}{130} = \frac{32}{208} = \frac{56}{364} \approx 0,15 \text{ L}.
$$

*Observation sur les exercices 29 et 30* : les réponses doivent y être obtenues (*selon les consignes données*) par lecture graphique. Elles ne sont pas toujours faciles à lire (*surtout dans le 30*) et il est recommandé de les vérifier par calcul (voir conseil de l'exercice 38).

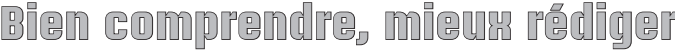

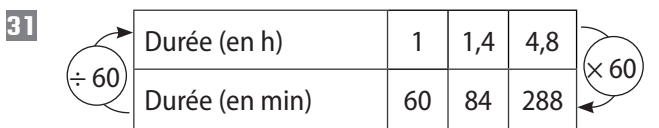

**32 1.** 1 h = 60 min ; 0,1 h = 6 min. **2. a.**  $1,1$  h = 1 h 6 min ; 0,7 h = 42 min ; **b.**  $2,9$  h = 2 h 54 min ; 15,3 h = 15 h 18 min.

**33 1.**  $1 \text{ h} = 3600 \text{ s}$ ; 0.01 h = 36 s. **2. a.** 0,08 h =  $8 \times 0.01$  h =  $8 \times 36$  s = 288 s. **b.** 0,15 h =  $15 \times 0.01$  h =  $15 \times 36$  s = 540 s.

**34 a.** 270 min = 4,5 h; **b.** 30 min = 0,5 h; **c.** 42 min =  $0.7 h$  ; **d.** 315 min =  $5.25 h$ .

**35** 6 min =  $\frac{1}{10}$  h = 0,1 h  $\neq$  300 s. 0,50 h = 1 800 s =  $\frac{1}{2}$ 2 h ≠ 50 s.  $\frac{1}{4}$  h = 15 min = 0,25 h  $\neq$  25 min.

#### **36 Petites unités, petites vitesses**

**2.** Vitesse du son :  $340 \text{ m/s} = 0.34 \text{ km/s} = 1224 \text{ km/h}.$ Les propos du collégien sont inexacts : une grande vitesse peut être exprimée en m/s !

# **Exercices d'approfondissement**

#### **39 Détournement d'une rivière**

Volume du bassin :  $20 \times 15 \times 2 = 600$  m<sup>3</sup>. Débit moyen de la rivière :  $\frac{600}{12}$ 12  $= 50 \text{ m}^3/\text{h}.$ 

#### **40 Débit numérique**

**1. a.** 24 Mo  $= 24,000,000$  octets  $= 8 \times 24 000 000$  bits  $= 198 000 000$  bits.

#### **b.** 128 kb/s = 128 000 b/s.

**2.** Durée du chargement :

 $\frac{198\,000\,000}{133\,000} = 1500 \text{ s} = 25 \text{ min.}$  $128000$ 

#### **41 Le faussaire**

**1.** Volume de la pépite : 6 cL = 60 cm<sup>3</sup> = 0,06 dm<sup>3</sup>. **2.** Masse volumique de l'or : 19,3 kg/dm<sup>3</sup> = 19 300 g/dm<sup>3</sup>.

#### **37 Calculer une échelle**

**1.** L'erreur de Bih est de ne pas avoir utilisé la même unité de longueur pour les distances réelles et sur la carte.

#### **2.**

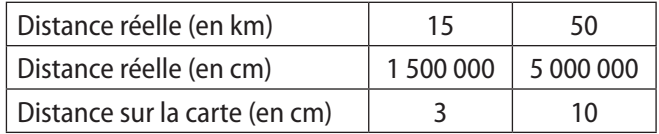

L'échelle de la carte est :

3 = 10  $=$   $\frac{1}{500000}$ .

1 500 000 5 000 000

#### **38 Attention aux apparences**

**1. a.** Les points du graphique semblent alignés.

On pourrait en déduire qu'il s'agit d'une situation de proportionnalité.

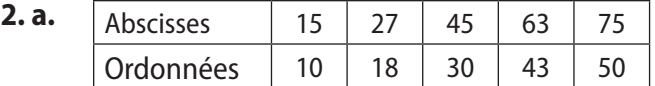

**b.**  $\frac{15}{10}$ 10  $=\frac{27}{10}$ 18  $=\frac{45}{30}$ 30  $=$   $\frac{75}{50}$  = 1,5  $\neq \frac{63}{43}$ .

**c.** Finalement, ce n'est pas une situation de proportionnalité.

**d.** *Conseil* : attention aux observations rapidement faites sur des figures... sans vérification ni justification !

**a.** Volume d'une pépite d'or de 80 g :

80  $\frac{80}{19300} \approx 0,004$  dm<sup>3</sup>.

**b.** La pépite n'est pas en or.

#### **42 Vitesse de la lumière**

**1.** Temps mis par la lumière pour parcourir 40 000 km :  $\frac{40000}{2} \approx 0.133...$ 

<u>−0000</u><br>300 000<br>2. Temps mis par la lumière pour parcourir la distance séparant le Soleil de la Terre :

 $\frac{1500000000}{3000000}$   $\approx$  500 s  $\approx$  8 min 20 s.

**3.** al  $\approx$  300 000  $\times$  3 600  $\times$  24  $\times$  365

 $\approx$  9 460 800 000 000 km.

#### **43 Proportionnalité et triangle**

**1.** Tout triangle *ABC* tel que *BC* = 5 cm et la hauteur issue de *A* mesure 4 cm a pour aire :

$$
\frac{4\times 5}{2}
$$
 cm<sup>2</sup> = 10 cm<sup>2</sup>.

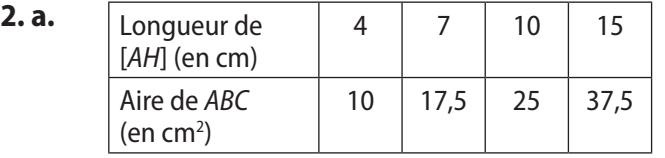

**b.** Sur un graphique tracé avec soin, on observe que l'aire du triangle *ABC* est proportionnelle à la longueur

# **Activités d'intégration**

#### **44** Choisir la meilleure offre

• Formule sérénité :

Pour 1 h 30 min., c'est-à-dire 90 min. de communication.

Facture :  $90 \times 250 = 22500$  francs CFA.

• Formule calme :

Pour 1 h 30 de communication.

Facture : 12 000 + 90  $\times$  100 = 21 000 francs CFA.

Ainsi, la formule calme est plus avantageuse pour Galopo.

#### **45 Prudence !**

 $\cdot$  60 km/h = 60 000/3 600 s = 50/3 m/s.

Ainsi, durant le temps de réaction de 1,5 s, Safi va parcourir 25 m.

• D'après le tableau, la distance de freinage à 60 km/h est de 22 m.

 $\cdot$  25 + 22 = 47.

Safi va donc s'arrêter au bout de 47 m, juste 1 m avant l'enfant.

*AH* (points alignés avec l'origine du repère). Vérification par le calcul du résultat : aire (*ABC*)

$$
\frac{H_{\text{H}}}{AH} = 2.5.
$$

Pour que l'aire de *ABC* soit égale à 20 cm², il faut que  $AH = 8$  cm.

Activités d'apprentissage Cours Méthodes et savoir-faire Application | Bien comprendre Mieux rédiger Approfondissement 1 Vocabulaire statistique [1 p. 69] 3, 4 9, 11 9, 11 9 21 2 Fréquence [2 p. 69] 5, 6, 7, 8 Apprendre à calculer des effectifs, des **fréquences [1 p. 70] 1, 2,** 29, 30 10, 12, 13, 14 15, 16, 17, 18, 19, 20

\*Les caractères gras signalent des pages ou des exercices de Méthodes et savoir–faire.

### **Introduction et contrôle des pré-requis**

**1. a.** En 2020, il y aura 11 788 000 hommes (6 849 + 3 686 + 1 136 + 117 = 11 788).

**b.** En 2020, il y aura 11 682 femmes.

 $(6733 + 3542 + 1253 + 154 = 11682)$ .

**c.** En 2020, il y aura 23 470 habitants au Cameroun.

**2.** 11 682/23 470 × 100 ≈ 49,77 %.

Ainsi, selon ces prévisions, il y aura en 2020, environ 49,8 % de femmes au Cameroun.

# **Activités d'apprentissage**

### **1 Vocabulaire statistique**

**1.** Durant cette demi-heure, 25 voitures sont passées devant chez William.

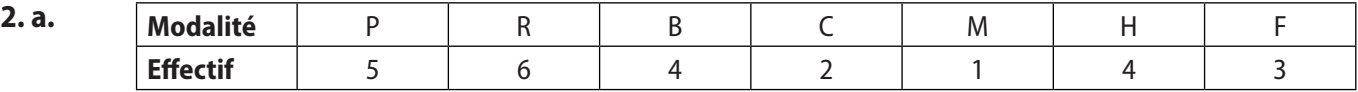

**b.** La marque la moins observée est Mercedes (M). La marque la plus observée est Renault (R).

### **2 Fréquence d'une modalité**

**1. a.** Anna a vendu 30 bananes.

**b.** L'effectif total est 100 fruits.

 $(15 + 30 + 5 + 10 + 40 = 100)$ .

**2.**

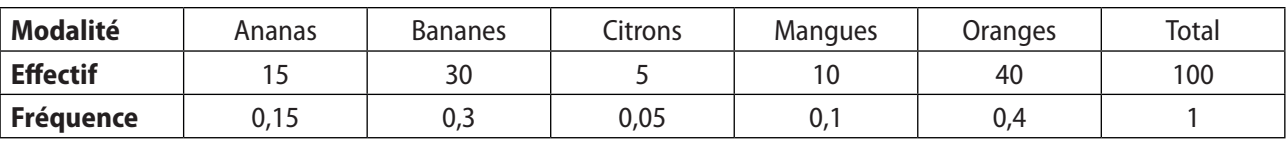

# **Méthodes et savoir-faire**

### **Apprendre à calculer des effectifs, des fréquences**

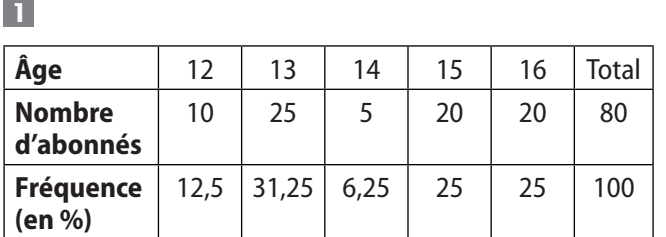

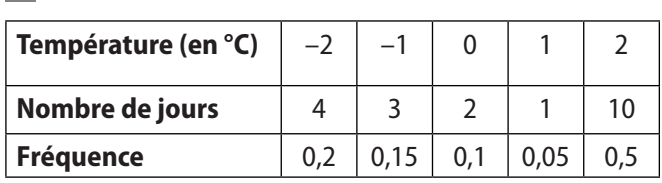

# **Exercices d'application**

### **Vocabulaire statistique**

**3 a.** Ces six villes représentent la population étudiée. **b.** Cette liste est la série statistique.

**c.** Le caractère étudié est le nombre d'habitants, en milliers.

**d.** Les modalités sont 239 ; 270 ; 1 907 ; 236 ; 202 ; 1 818.

**e.** L'effectif de la population est 6.

**4 a.** L'effectif de la population est 24.

**b.** • Le caractère étudié est le moyen de transport utilisé pour se rendre de leur domicile au collège.

• Les modalités sont M, P, Ve, Vo.

**c.** L'effectif de la modalité M est 4.

L'effectif de la modalité P est 8.

L'effectif de la modalité Vo est 5.

L'effectif de la modalité Ve est 7.

### **Eff ectifs – Fréquences**

#### **5**

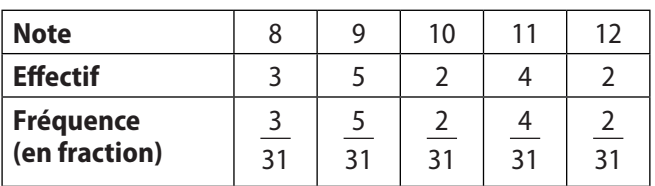

# **Bien comprendre, mieux rédiger**

#### **9 Maîtriser le vocabulaire**

- Les filles interrogées sont la population étudiée.
- La couleur préférée est le caractère de cette étude.

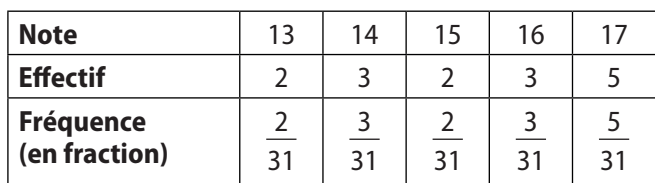

#### **6**

**2**

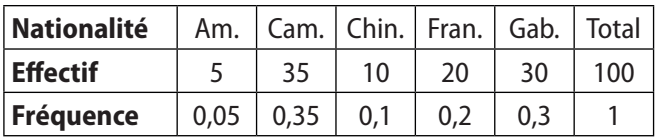

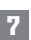

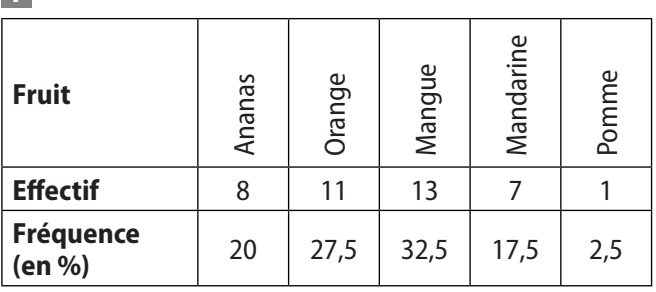

**8 a.** 38 clients ont été interrogés.

 $(10 + 4 + 2 + 14 + 8 = 38)$ .

**b.** 

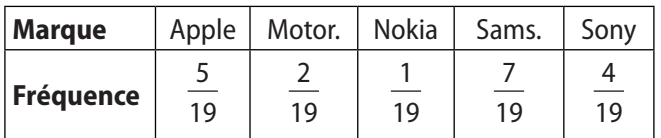

- Les différentes modalités sont Rouge, Vert, Bleu, Blanc, Jaune.
- 3 est l'effectif de la couleur Bleu et 14 est l'effectif de la population.

#### **10** Trouver l'effectif de la population

**1.** Le mois de janvier compte 31 jours, donc l'effectif de la population est 31.

**2.** Une année compte 365 jours, donc l'effectif de la population est 365.

**3.** On fait la somme des effectifs des modalités *A*, *B*, *C* et  $D: 4 + 12 + 8 + 16 = 40$ .

L'effectif de la population est 40.

#### **11 Quantitatif, qualitatif**

• La série statistique de l'exercice **9** est qualitative, tout comme les séries 1 et 3 de l'exercice **10** (1 : modalités : jour nuageux, jours non nuageux ;  $3$  : modalités : *A*, *B*, *C*, *D*).

• La série statistique 2 de l'exercice **10** est quantitative (modalités : nombre de km parcourus chaque jour).

#### **12 Fréquence : diff érentes écritures**

Fréquence

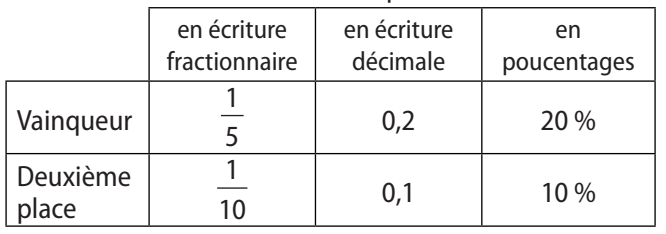

# **Exercices d'approfondissement**

#### **15** Des fréquences aux effectifs

**1. a.**  $0.3 \times 2500 = 750$ .

750 personnes préfèrent les films d'aventure.

**b.** 0.12  $\times$  2 500 = 300.

300 personnes préfèrent les films de science-fiction. **c.**  $(0.18 + 0.3) \times 2.500 = 1.200$ .

1 200 personnes préfèrent les films policiers ou d'aventure.

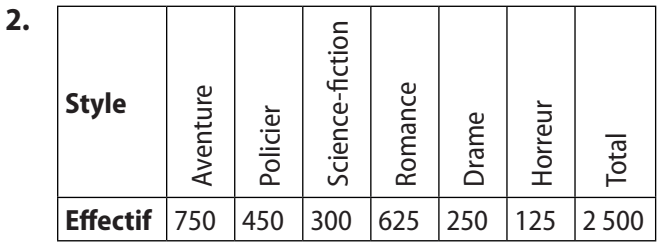

#### **16 Décimales de π**

- **1.** L'effectif de la population est 90.
- **2.** L'effectif de la modalité 9 est 13.

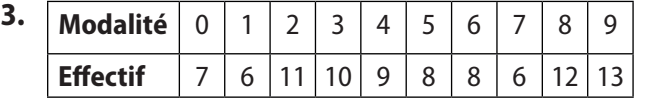

#### **13 Comprendre une erreur**

Si on calcule la somme des fréquences, on doit trouver 1. Or  $0.1 + 0.5 + 0.33 + 0.06 = 0.99$ .

L'erreur commise par Dominique est qu'elle a arrondi la fréquence  $\frac{10}{30} = \frac{1}{3}$  et a écrit 0,33.

Il faut donner les fréquences en écriture fractionnaire.

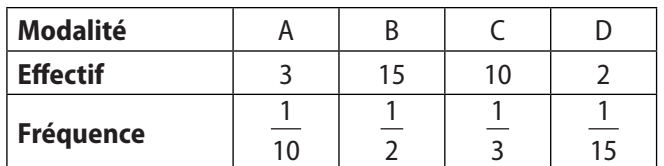

#### **14** Des fréquences au effectifs et inversement

Sondage 1

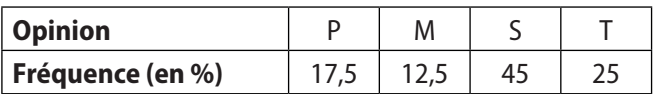

Sondage 2

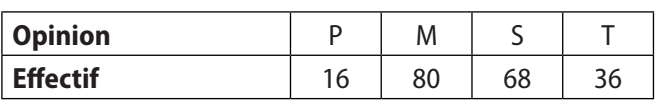

 $4.7 + 11 + 9 + 8 + 12 = 47$ .

Or  $\frac{47}{20}$ 90  $>$  $\frac{1}{2}$ . Donc Landry a raison, plus de la moitié de ces décimales sont des chiffres pairs.

#### **17 Comprendre un énoncé**

**1.** Il n'y a pas de garçons de plus de 15 ans.

**2. a.** Il y a 4 filles, donc  $\frac{4}{6}$ 6  $\times$  100  $\approx$  67 % de filles. **b.** Il y a 3 filles de plus de 15 ans, donc  $\frac{3}{5}$ 6  $\times$  100 = 50 % de filles de plus de 15 ans.

#### **18 Les SMS**

**1.** Elle a envoyé 13 SMS durant 6 jours.

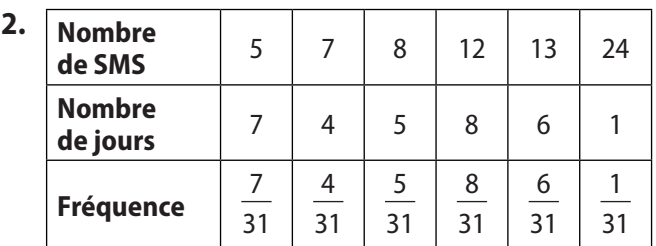

**3.** Elle a envoyé plus de 10 SMS durant 15 jours.

Or  $\frac{15}{31} \times 100 \approx 48\% < 75\%$ , donc Paule se trompe.

### **19 Les animaux du zoo**

$$
1. 1 - \left(0.6 + \frac{1}{16} + \frac{1}{10}\right) = 1 - \left(\frac{6}{10} + \frac{1}{16} + \frac{1}{10}\right)
$$

$$
= 1 - \left(\frac{6 \times 16 + 10 \times 1 + 16 \times 1}{160}\right)
$$

$$
= \frac{160 - 122}{160}
$$
  
=  $\frac{38}{160} = \frac{19}{80}$ .  
Or  $\frac{19}{80} \times 100 = 23{,}75$ %.

La fréquence en % de reptiles est 23,75 %.

**2.** 

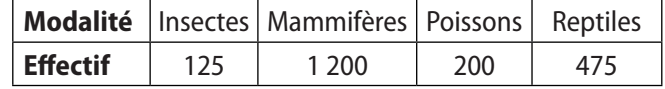

# **Activités d'intégration**

#### **20 Choisir le bon tarif**

Les données des graphiques sont résumés dans le tableau ci-dessous.

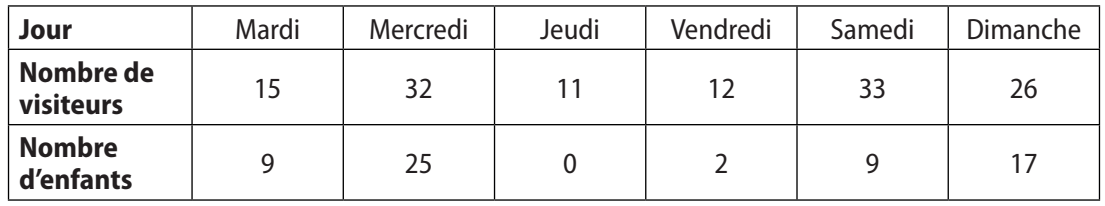

Nombre total de visiteurs : 129.

Nombre total d'enfants : 62.

- $\cdot$  Tarif actuel : 129  $\times$  1 100 = 141 900 francs CFA.
- Tarif envisagé 1 : (129 62)  $\times$  1 500 + 62  $\times$  800 = 150 100 francs CFA.
- Tarif envisagé 2 :  $(129 62) \times 1700 + 62 \times 500 = 144900$  francs CFA.

Le tarif envisagé 1 est le plus intéressant pour le musée.

#### **21 Population urbaine**

Le tableau donne le classement des pays par ordre croissant de leur fréquence en pourcentages de population urbaine.

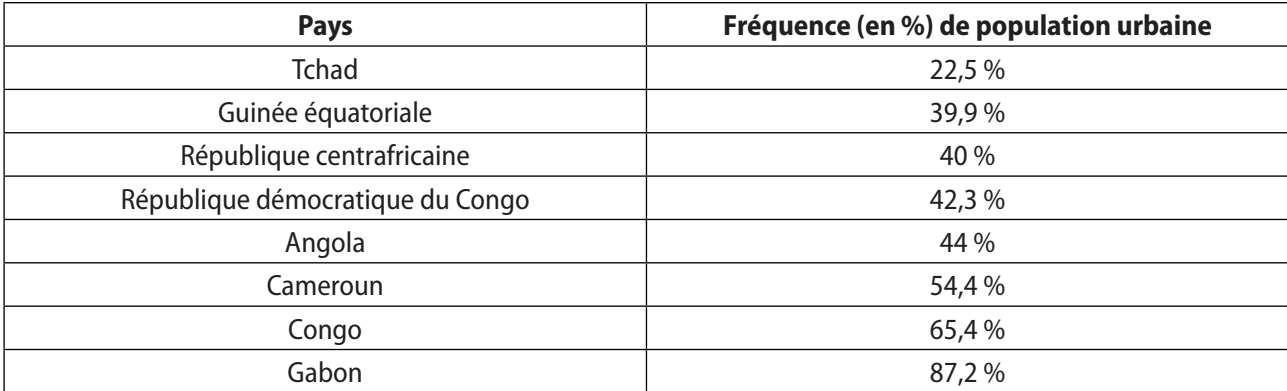

Les pourcentages sont arrondis au dixième.